new/usr/src/cmd/dis/dis main.c  $\mathbf{1}$ new/usr/src/cmd/dis/dis main.c  $62/$ 18988 Thu Jul 23 08:02:30 2015 new/usr/src/cmd/dis/dis main.c 6066 dis: support for System/370, System/390, and z/Architecture ELF bins  $65 *7$  $1 / *$ 67 dis\_tgt\_t 2 \* CDDL HEADER START 68  $void$  $3^{\prime}$ 69 uint64 t 4 \* The contents of this file are subject to the terms of the  $70$ size t 5 \* Common Development and Distribution License (the "License"). 71  $minF64 +$ \* You may not use this file except in compliance with the License. 72 } dis buffer  $t_i$ 6  $7^{\circ}$ 74 #define MINSYMWIDTH 8 \* You can obtain a copy of the license at usr/src/OPENSOLARIS.LICENSE 9 \* or http://www.opensolaris.org/os/licensing. 10 \* See the License for the specific language governing permissions  $76/$ 11 \* and limitations under the License.  $12 *$ 13 \* When distributing Covered Code, include this CDDL HEADER in each  $79 *$  $14 *$  file and include the License file at usr/src/OPENSOLARIS LICENSE.  $80$  void 15 \* If applicable, add the following below this CDDL HEADER, with the 16 \* fields enclosed by brackets "[]" replaced with your own identifying  $size t \text{ buffer}$ 82  $83\{$ 17 \* information: Portions Copyright [yyyy] [name of copyright owner]  $18 *$ 84 19 \* CDDL HEADER END  $R5$  $20 * /$ 86 87 else  $22/$ 88 23 \* Copyright 2007 Sun Microsystems, Inc. All rights reserved. 89  $\}$  else  $\{$ 24 \* Use is subject to license terms. 90  $25 *$ 91 26 \* Copyright 2011 Jason King. All rights reserved. 27 \* Copyright 2012 Joshua M. Clulow <josh@sysmqr.org> 93 28 \* Copyright 2015 Josef 'Jeff' Sipek <jeffpc@josefsipek.net>  $94$ 29 #endif /\* ! codereview \*/  $95$  $30 *1$ 96 97 else 32 #include <ctype.h> 98  $\mathcal{E}$ 33 #include <getopt.h>  $QQ$  $34$  #include  $\leq$ stdio.h>  $100$  } 35 #include <stdlib.h> 36 #include <string.h>  $102/$ 37 #include <sys/sysmacros.h> 38 #include <sys/elf SPARC.h>  $105 * 7$ 40 #include <libdisasm.h> 106 static int 42 #include "dis target.h"  $108<sup>2</sup>$ 43 #include "dis util.h" 109 44 #include "dis\_list.h"  $110$  $/*$  Demangle C++ names \*/ 112 if  $(min == max)$ 46 int g\_demangle; 47 int g quiet;  $/*$  Quiet mode \*/  $113$ 48 int g\_numeric;  $/*$  Numeric mode \*/ 49 int g\_flags; /\* libdisasm language flags \*/ 115 return  $(0)$ ; 50 int  $q$  doall; /\* true if no functions or sections were given \*/  $116<sup>3</sup>$ 52 dis\_namelist\_t \*g\_funclist; /\* list of functions to disassemble, if any \*/  $118/$ 53 dis namelist  $t * q$  seclist; /\* list of sections to disassemble, if any \*/  $121 *$  $55/$ 56 \* Section options for -d, -D, and -s  $122$  void  $57 *1$ 58 #define DIS\_DATA\_RELATIVE  $\mathbf{1}$ 124 size\_t datalen)  $125\{$ 59 #define DIS DATA ABSOLUTE  $\overline{2}$ 60 #define DIS\_TEXT  $\mathbf{3}$ 126 127  $char$  buf [BUFSIZE]:

63 \* libdisasm callback data. Keeps track of current data (function or section) 64 \* and offset within that data. 66 typedef struct dis buffer {  $*$ db tat: /\* current dis target \*/ \*db data: /\* function or section data \*/  $/*$  address of function start \*/ db addr; db size:  $/*$  size of data  $*/$ db nextaddr;  $/*$  next address to be read \*/  $22$ /\* Minimum width of symbol portion of line \*/ 77 \* Given a symbol+offset as returned by dis tgt lookup(), print an appropriately 78 \* formatted symbol, based on the offset and current setttings. 81 getsymname(uint64\_t addr, const char \*symbol, off\_t offset, char \*buf, if (symbol ==  $NULL$  || g\_numeric) { if (g\_flags & DIS OCTAL) (void) snprintf(buf, buflen, "0%llo", addr); (void) snprintf(buf, buflen, "0x%llx", addr); if (g\_demangle)  $symbol1 = dis demandle(symbol);$ if  $(offset == 0)$ (void) snprintf(buf, buflen, "%s", symbol); else if (q flags & DIS OCTAL) (void) snprintf(buf, buflen, "%s+0%o", symbol, offset); (void) snprintf(buf, buflen, "%s+0x%x", symbol, offset); 103 \* Determine if we are on an architecture with fixed-size instructions, 104 \* and if so, what size they are. 107 insn size(dis handle t \*dhp)  $int min = dis min insertlen(dhp);$ int max = dis max instrlen(dhp);  $return (min)$ 119 \* The main disassembly routine. Given a fixed-sized buffer and starting 120 \* address, disassemble the data using the supplied target and libdisasm handle. 123 dis\_data(dis\_tgt\_t \*tgt, dis\_handle\_t \*dhp, uint64\_t addr, void \*data, dis\_buffer\_t db =  $\{ 0 \}$ ;

 $\sim$ 

128<br>129

138

140

141<br>142<br>143

145

147<br>148

150

152

154<br>155<br>156

162

164

165

 $167$ <br>168

 $\frac{170}{171}$ 

180<br>181<br>182

184<br>185

186<br>187

189

**new/usr/src/cmd/dis/dis\_main.c**

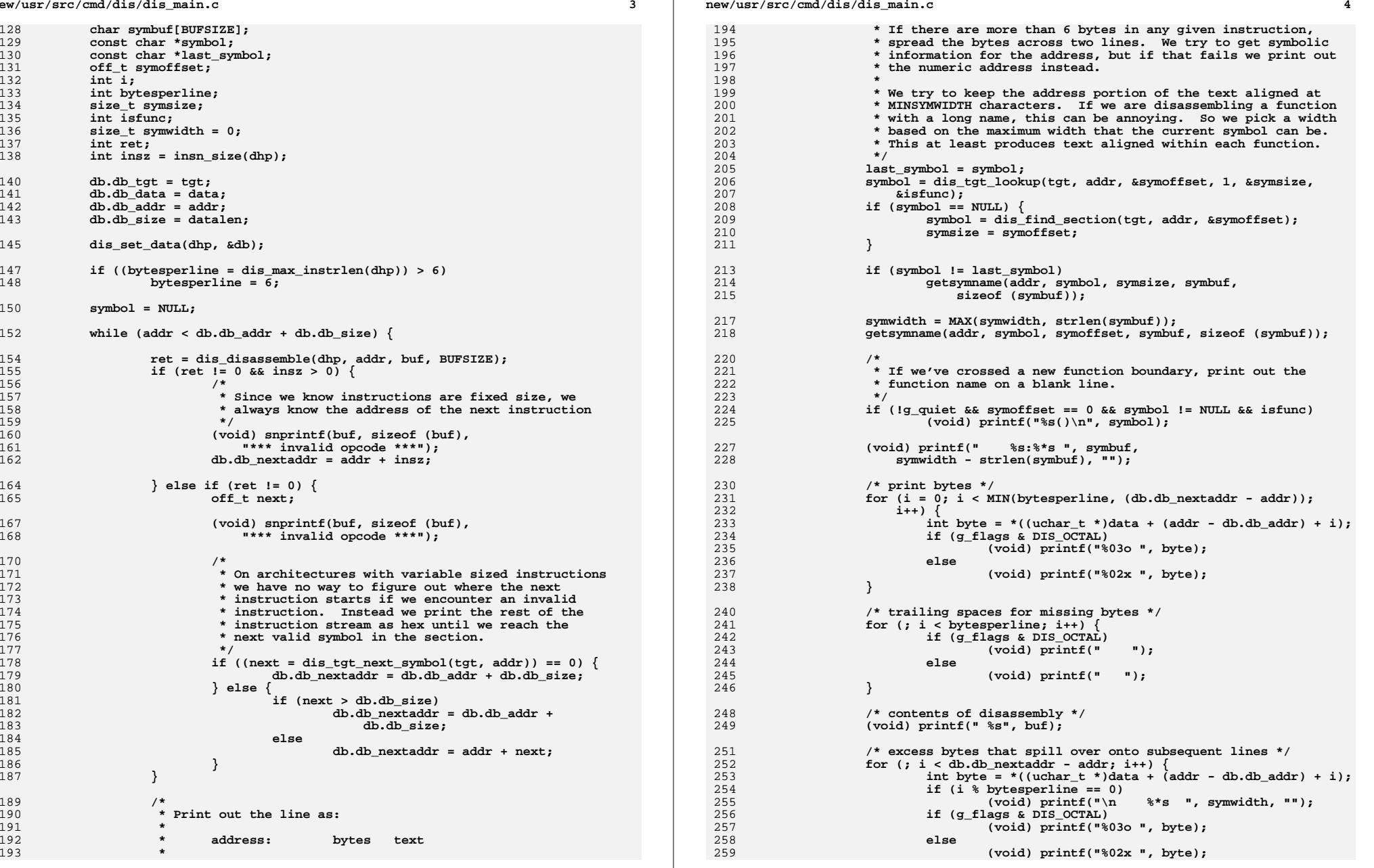

**new/usr/src/cmd/dis/dis\_main.c**

```
260 }
262 (void) printf("\n");
264 addr = db.db_nextaddr;
265 }
266 }
268 /*
269 * libdisasm wrapper around symbol lookup. Invoke the target-specific lookup270 * function, and convert the result using getsymname().271 */272 in
 int
273 do_lookup(void *data, uint64_t addr, char *buf, size_t buflen, uint64_t *start,
274 size_t *symlen)275 {
276 dis_buffer_t *db = data;
277 const char *symbol;
278 off_t offset;
279 size_t size;
281 /*
282 * If NULL symbol is returned, getsymname takes care of
283 * printing appropriate address in buf instead of symbol.284 */
 symbol = dis_tgt_lookup(db->db_tgt, addr, &offset, 0, &size, NULL);
285287 if (buf != NULL)
288 getsymname(addr, symbol, offset, buf, buflen);
290 if (start != NULL)
291 *start = addr - offset;
292 if (symlen != NULL)
293 *symlen = size;
295 if (symbol == NULL)
296 return (-1);
298 return (0);
299 }
301/ /*
302 * libdisasm wrapper around target reading. libdisasm will always read data303 * in order, so update our current offset within the buffer appropriately.
304 * We only support reading from within the current object; libdisasm should305 * never ask us to do otherwise.306 */
307 int
308 do_read(void *data, uint64_t addr, void *buf, size_t len)
309 {
310 dis_buffer_t *db = data;
311 size_t offset;
313 if (addr < db->db_addr || addr >= db->db_addr + db->db_size)
314 return (-1);
316 offset = addr - db->db_addr;
317 len = MIN(len, db->db_size - offset);
319 (void) memcpy(buf, (char *)db->db_data + offset, len);
321 db->db_nextaddr = addr + len;
323 return (len);
324 }
```

```
 6
326 /*
327 * Routine to dump raw data in a human-readable format. Used by the -d and -D
328 * options. We model our output after the xxd(1) program, which gives nicely329 * formatted output, along with an ASCII translation of the result.330 */
331 void
332 dump_data(uint64_t addr, void *data, size_t datalen)
333 {
334uintptr t curaddr = addr & (-0xf);
335 uint8_t *bytes = data;
336 int i;
337 int width;
339 /*
340 * Determine if the address given to us fits in 32-bit range, in which341 * case use a 4-byte width.342 */
 if (((addr + datalen) & 0xffffffff00000000ULL) == 0ULL)
343344 width = 8;
345 else
346 width = 16;
348while (curaddr < addr + datalen) {
349 /*
350 * Display leading address351 */
 (void) printf("%0*x: ", width, curaddr);
352354 /*
355 * Print out data in two-byte chunks. If the current address356 * is before the starting address or after the end of the357 * section, print spaces.358 */\begin{array}{c} 9 \\ 0 \\ 2 \end{array} for (i = 0; i < 16; i++)359360 if (curaddr + i < addr ||curaddr + i >= addr + datalen)
361 (void) printf(" ");
362 else
363 (void) printf("%02x",
                               364 bytes[curaddr + i - addr]);366 if (i & 1)
367 (void) printf(" ");
368 }
370 (void) printf(" ");
372 /*
373 * Print out the ASCII representation374 */\begin{array}{c} 5 \\ 5 \end{array}for (i = 0; i < 16; i++)375376if (curaddr + i < addr ||<br>377 curaddr + i >= addr +
                         curaddr + i >= addr + datalen)378 (void) printf(" ");
379 } else {
380 uint8_t byte = bytes[curaddr + i - addr];
381 if (isprint(byte))
382 (void) printf("%c", byte);
383 else
384 (void) printf(".");
385 }
386 }
388 (void) printf("\n");
390 curaddr += 16;
391 }
```
 **} /\* \* Disassemble a section implicitly specified as part of a file. This function \* is called for all sections when no other flags are specified. We ignore any \* data sections, and print out only those sections containing text. \*/ void dis\_text\_section(dis\_tgt\_t \*tgt, dis\_scn\_t \*scn, void \*data) { dis\_handle\_t \*dhp = data; /\* ignore data sections \*/ if (!dis\_section\_istext(scn)) return; if (!g\_quiet) (void) printf("\nsection %s\n", dis\_section\_name(scn)); dis\_data(tgt, dhp, dis\_section\_addr(scn), dis\_section\_data(scn),** dis section size(scn)); **} /\* \* Structure passed to dis\_named\_{section,function} which keeps track of both \* the target and the libdisasm handle. \*/ typedef struct callback\_arg { dis\_tgt\_t \*ca\_tgt; dis\_handle\_t \*ca\_handle; } callback\_arg\_t; /\* \* Disassemble a section explicitly named with -s, -d, or -D. The 'type' \* argument contains the type of argument given. Pass the data onto the \* appropriate helper routine. \*/ void dis\_named\_section(dis\_scn\_t \*scn, int type, void \*data) { callback\_arg\_t \*ca = data; if (!g\_quiet) (void) printf("\nsection %s\n", dis\_section\_name(scn)); switch (type) { case DIS\_DATA\_RELATIVE: dump\_data(0, dis\_section\_data(scn), dis\_section\_size(scn)); break; case DIS\_DATA\_ABSOLUTE:** 442 dump\_data(dis\_section\_addr(scn), dis\_section\_data(scn), 443 dis section size(scn)); **break; case DIS\_TEXT:** 446 **dis\_data(ca->ca\_tgt, ca->ca\_handle, dis\_section\_addr(scn),**<br>447 dis section data(scn), dis section size(scn));  **dis\_section\_data(scn), dis\_section\_size(scn)); break; } } /\* \* Disassemble a function explicitly specified with '-F'. The 'type' argument \* is unused. \*/ /\* ARGSUSED \*/ void**

**new/usr/src/cmd/dis/dis\_main.c <sup>8</sup> dis\_named\_function(dis\_func\_t \*func, int type, void \*data) { callback\_arg\_t \*ca = data; dis\_data(ca->ca\_tgt, ca->ca\_handle, dis\_function\_addr(func), dis\_function\_data(func), dis\_function\_size(func)); } /\* \* Disassemble a complete file. First, we determine the type of the file based \* on the ELF machine type, and instantiate a version of the disassembler \* appropriate for the file. We then resolve any named sections or functions \* against the file, and iterate over the results (or all sections if no flags \* were specified). \*/ void dis\_file(const char \*filename) { dis\_tgt\_t \*tgt, \*current; dis\_scnlist\_t \*sections; dis\_funclist\_t \*functions; dis\_handle\_t \*dhp; GElf\_Ehdr ehdr; /\* \* First, initialize the target \*/ if ((tgt = dis\_tgt\_create(filename)) == NULL) return; if (!g\_quiet) (void) printf("disassembly for %s\n\n", filename); /\* \* A given file may contain multiple targets (if it is an archive, for \* example). We iterate over all possible targets if this is the case. \*/ for (current = tgt; current != NULL; current = dis\_tgt\_next(current)) { dis\_tgt\_ehdr(current, &ehdr); /\* \* Eventually, this should probably live within libdisasm, and \* we should be able to disassemble targets from different \* architectures. For now, we only support objects as the \* native machine type. \*/ switch (ehdr.e\_machine) { case EM\_SPARC: if (ehdr.e\_ident[EI\_CLASS] != ELFCLASS32 || ehdr.e\_ident[EI\_DATA] != ELFDATA2MSB) { warn("invalid E\_IDENT field for SPARC object");** <sup>9</sup> return; **} g\_flags |= DIS\_SPARC\_V8; break; case EM\_SPARC32PLUS: { uint64\_t flags = ehdr.e\_flags & EF\_SPARC\_32PLUS\_MASK; if (ehdr.e\_ident[EI\_CLASS] != ELFCLASS32 || ehdr.e\_ident[EI\_DATA] != ELFDATA2MSB) { warn("invalid E\_IDENT field for SPARC object"); return; }**

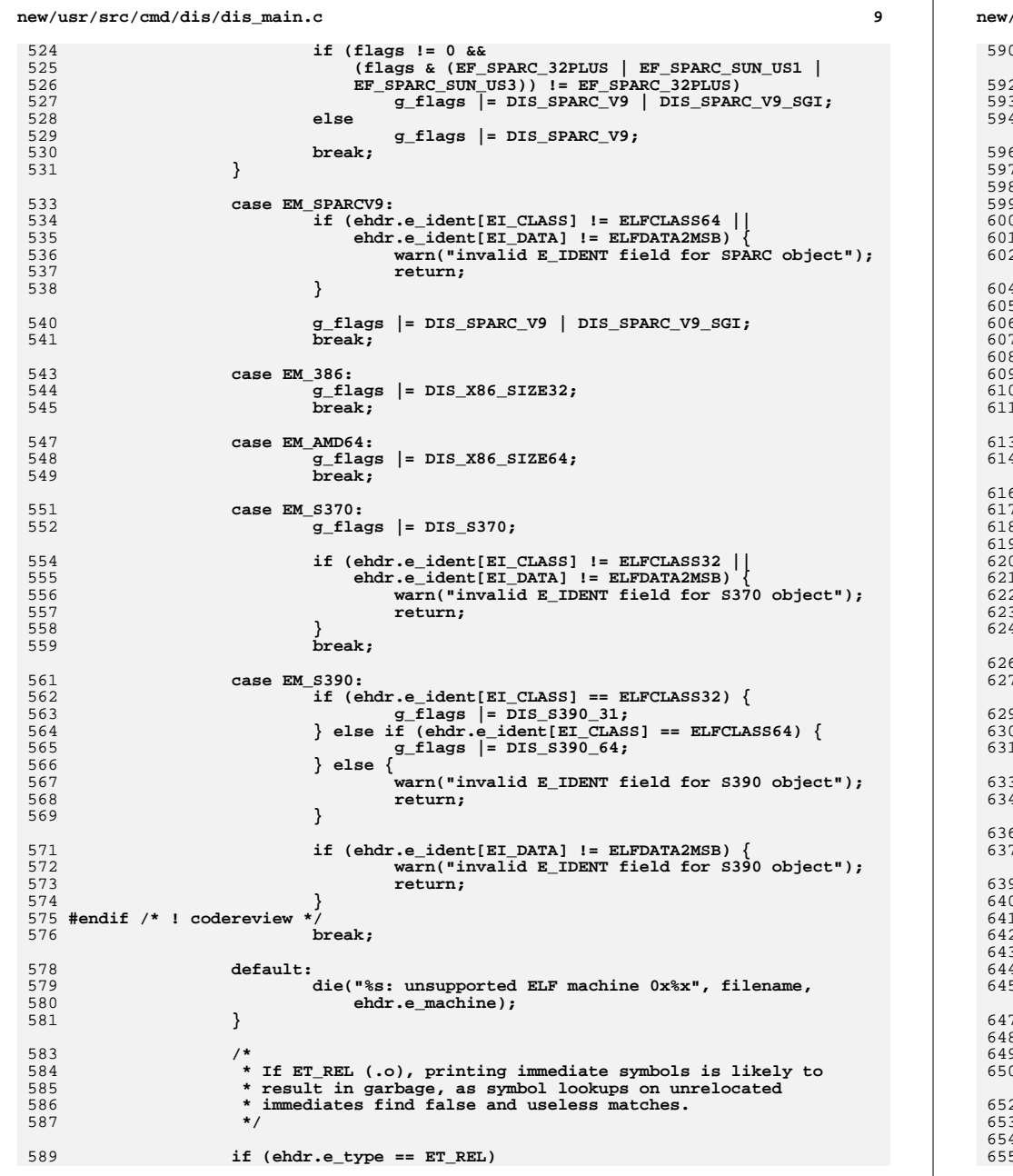

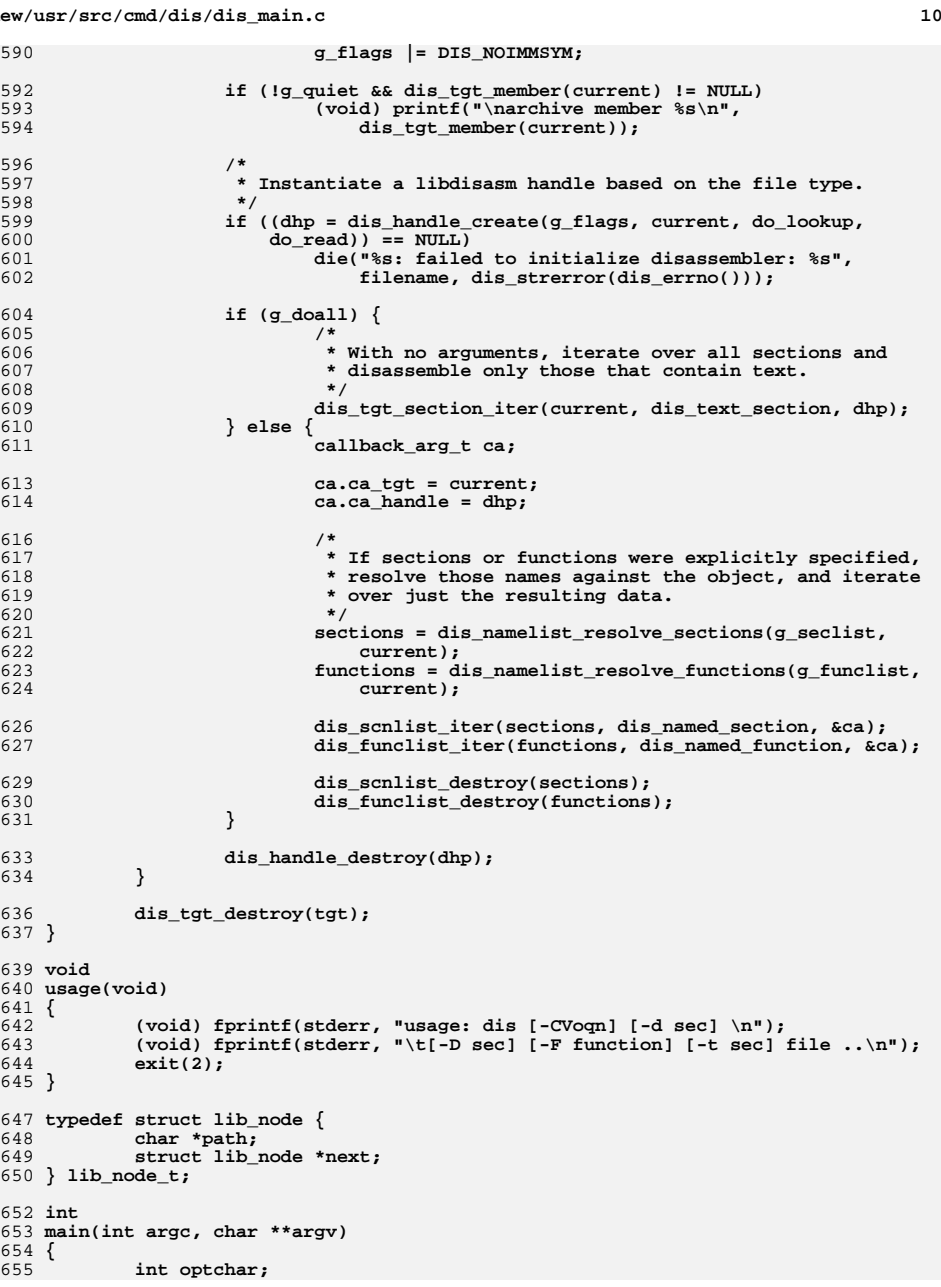

**new/usr/src/cmd/dis/dis\_main.c**

 **<sup>11</sup>** 656 **int i;** 657 **lib\_node\_t \*libs = NULL;** 659 **g\_funclist = dis\_namelist\_create();** 660 **g\_seclist = dis\_namelist\_create();** 662while  $((\text{optchar} = \text{getopt}(\text{argc, } \text{argy, } \text{"Cd:D:F:l:Lot:Vqn")) != -1)$ 663 **switch (optchar) {** 664 **case 'C':** 665 **g\_demangle = 1;** 666 **break; case 'd':** 667668dis\_namelist\_add(g\_seclist, optarg, DIS\_DATA\_RELATIVE); 669 **break;** 670 **case 'D':** 671 **dis\_namelist\_add(g\_seclist, optarg, DIS\_DATA\_ABSOLUTE);** 672 **break; case 'F':** 673674 **dis\_namelist\_add(g\_funclist, optarg, 0);** 675 **break; case 'l': {** 676677 **/\*** 678 **\* The '-l foo' option historically would attempt to**679 **\* disassemble '\$LIBDIR/libfoo.a'. The \$LIBDIR** 680 **\* environment variable has never been supported or** 681 **\* documented for our linker. However, until this** 682 **\* option is formally EOLed, we have to support it.**683 **\*/ char \*dir;** 684685 **lib\_node\_t \*node;** 686 **size\_t len;** 688**if ((dir = getenv("LIBDIR")) == NULL ||**<br> **689**<br> **dir [0] == '\0')**  $dir[0] == ' \0')$  $dir = "\sqrt{usr/lib";$ 690dir = "/usr/lib";<br>
node = safe\_malloc(sizeof (lib\_node\_t));<br>
node = safe\_malloc(sizeof (lib\_node\_t); 691692 **len = strlen(optarg) + strlen(dir) + sizeof ("/lib.a");** 693 **node->path = safe\_malloc(len);** 695<br>696 **(void) snprintf(node->path, len, "%s/lib%s.a", dir,** 696 **optarg); node->next = libs;** 697698 **libs = node;** 699 **break;** 700 **}** 701 **case 'L':** 702 **/\*** 703 **\* The '-L' option historically would attempt to read** 704 **\* the .debug section of the target to determine source**705 **\* line information in order to annotate the output.** 706 **\* No compiler has emitted these sections in many years,**707 **\* and the option has never done what it purported to**708 **\* do. We silently consume the option for**709 **\* compatibility.**710 **\*/ break;** 711712 **case 'n':**  $713$  **g\_numeric = 1;** 714 **break; case 'o':** 715716 **g\_flags |= DIS\_OCTAL;** 717 **break;** 718 **case 'q':** 719 **g\_quiet = 1;** 720 **break; case 't':** 721

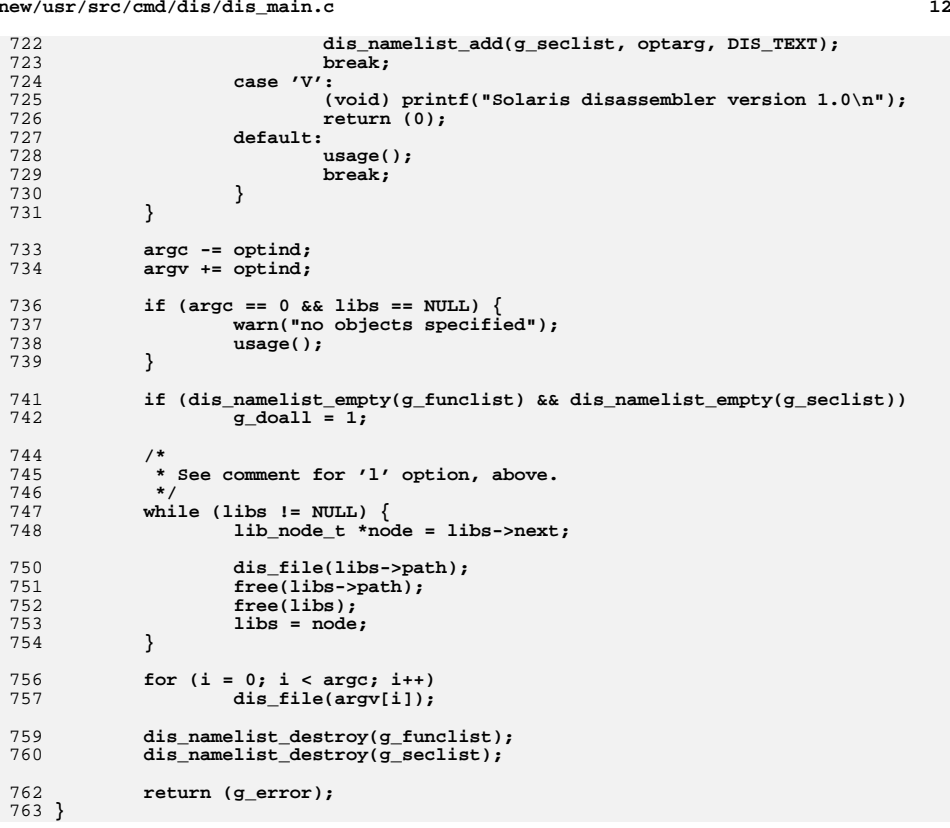

new/usr/src/lib/libdisasm/Makefile.com new/usr/src/lib/libdisasm/Makefile.com  $\mathbf{1}$ 4205 Thu Jul 23 08:02:30 2015  $63$  OBJECTS  $1386 =$ dis  $i386.0 \sqrt{ }$ new/usr/src/lib/libdisasm/Makefile.com  $dis$  tables.o 64 6066 dis: support for System/370, System/390, and z/Architecture ELF bins 65 OBJECTS sparc= dis sparc.o  $\setminus$ 66 dis sparc  $fmt.o.$  $1#$  $dis\$  sparc instr.o 67 2 # CDDL HEADER START  $68$  OBJECTS  $s390x =$ dis $5390x.0$ 69 #endif  $\overline{I^*}$  ! codereview \*/  $3#$ 4 # The contents of this file are subject to the terms of the 5 # Common Development and Distribution License (the "License").  $71 \text{ H}$ 6 # You may not use this file except in compliance with the License. 72 # We build the regular shared library with support for all architectures. 73 # The standalone version should only contain code for the native 7 # 8 # You can obtain a copy of the license at usr/src/OPENSOLARIS.LICENSE 74 # architecture to reduce the memory footprint of kmdb. 9 # or http://www.opensolaris.org/os/licensing.  $75#$ 10 # See the License for the specific language governing permissions 76 OBJECTS\_library= \$(OBJECTS\_common) \  $11$  # and limitations under the License. 77  $$$ (OBJECTS 1386) \  $12 \pm$ 78  $$$ (OBJECTS\_sparc) \ 13 # When distributing Covered Code, include this CDDL HEADER in each 79  $$$ (OBJECTS  $$390x$ )  $14$  # file and include the License file at usr/src/OPENSOLARTS LICENSE.  $S(OBJECTS\_space)$  $60$ 15 # If applicable, add the following below this CDDL HEADER, with the 80 OBJECTS\_standalone= \$(OBJECTS\_common) 16 # fields enclosed by brackets "[]" replaced with your own identifying  $S(OBJECTS'S(MACH))$ 81 17 # information: Portions Copyright [yyyy] [name of copyright owner] 82 OBJECTS= \$(OBJECTS\_\$(CURTYPE))  $18#$ 19 # CDDL HEADER END 84 include \$(SRC)/lib/Makefile.lib  $20#$  $21 \pm$ 86 SRCS library=  $$$ (SRCS\_common) \ 22 # Copyright 2007 Sun Microsystems, Inc. All rights reserved. 87  $$$ (SRCS 1386) \ 23 # Use is subject to license terms.  $R$  $$$ (SRCS\_sparc) \ 24 # Copyright 2012 Joshua M. Clulow <josh@sysmgr.org> 89  $$$  $(SRCS 8390x)$ 25 # Copyright 2015 Nexenta Systems, Inc. All rights reserved. 69  $$ (SRCS$  sparc)  $26#$ 90 SRCS standalone=  $$$  (SRCS\_common) \ 91  $S(SRCS S(MACH))$  $92$  SRCS=  $$ (SRCS \ S (CURTYPE))$  $28 \pm$ 29 # The build process for libdisasm is sightly different from that used by other 30 # libraries, because libdisasm must be built in two flavors - as a standalone  $94 \pm$ 31 # for use by kmdb and as a normal library. We use \$(CURTYPE) to indicate the 95 # Used to verify that the standalone doesn't have any unexpected external 32 # current flavor being built. 96 # dependencies.  $33#$  $97 \pm$ 98 LINKTEST\_OBJ = objs/linktest\_stand.o 35 LIBRARY= libdisasm a 36 STANDLIBRARY= 100 CLOBBERFILES standalone = \$(LINKTEST OBJ) libstanddisasm.so  $37$  VERS= 101 CLOBBERFILES += \$(CLOBBERFILES\_\$(CURTYPE))  $\cdot$  1 39 # By default, we build the shared library. Construction of the standalone 103 LIBS standalone =  $$$  (STANDLIBRARY) 40 # is specifically requested by architecture-specific Makefiles. 104 LIBS\_library =  $$$ (DYNLIB)  $$$ (LINTLIB) 41 TYPES=  $105$  LIBS =  $\sharp$ (LIBS  $\sharp$ (CURTYPE)) library  $42$  CIRTYPE= library  $107$  MAPFILES = \$(COMDIR)/mapfile-vers 44 COMDIP-\$(SRC)/lib/libdisasm/common  $109$  LDLIBS  $+=$  $-1c$  $46#$ 47 # Architecture-independent files 111 LDFLAGS standalone = \$(ZNOVERSION) \$(BREDUCE) -dy -r 112 LDFLAGS =  $$(LDFLAGS $(CURTYPE))$  $48#$ 49 SRCS common= \$(COMDIR)/libdisasm.c  $50$  OBJECTS common= libdisasm.o 114 ASFLAGS standalone = - DDIS STANDALONE 115 ASFLAGS\_library = 116 ASFLAGS +=  $-P \simeq (ASFLAGS \s(CURTYPE)) -D ASM$  $52#$ 53 # Architecture-dependent disassembly files 118  $S(LINTLIB) := SRCS = S(COMPIR)/S(LINTSRC)$ 54 # 55 SRCS\_1386=  $$$ (COMDIR)/dis\_i386.c \ 56  $$(SRC)/common/dis/i386/dis$  tables.c  $120$  CERRWARN  $+=$ - qcc=-Wno-parentheses 57 SRCS\_sparc=  $$$ (COMDIR)/dis\_sparc.c \  $121$  CERRWARN  $+=$ -\_gcc=-Wno-uninitialized 58 \$(COMDIR)/dis\_sparc\_fmt.c \ 59 \$(COMDIR)/dis\_sparc\_instr.c 123 # We want the thread-specific errno in the library, but we don't want it in 60 SRCS\_s390x= 124 # the standalone. \$ (DTS\_ERRNO) is designed to add -D\_TS\_ERRNO to \$ (CPPFLAGS),  $\$(COMDIR)/dis_s390x.c$ 61 #endif  $/*$  ! codereview \*/  $125 \pm in$  order to enable this feature. Conveniently,  $-D$  REENTRANT does the same

 $\sim$ 

## **new/usr/src/lib/libdisasm/Makefile.com**

**3** 

 # thing. As such, we null out \$(DTS\_ERRNO) to ensure that the standalone # doesn't get it.

DTS\_ERRNO=

CPPFLAGS\_standalone = -DDIS\_STANDALONE -I\$(SRC)/cmd/mdb/common

- 
- CPPFLAGS\_library = -D\_REENTRANT <sup>132</sup> CPPFLAGS += -I\$(COMDIR) \$(CPPFLAGS\_\$(CURTYPE))

# For the x86 disassembler we have to include sources from usr/src/common <sup>135</sup> CPPFLAGS += -I\$(SRC)/common/dis/i386 -DDIS\_TEXT

- CFLAGS\_standalone = \$(STAND\_FLAGS\_32)
- CFLAGS\_common =
- CFLAGS += \$(CFLAGS\_\$(CURTYPE)) \$(CFLAGS\_common)
- 141 CFLAGS64 standalone = \$(STAND FLAGS 64) CFLAGS64 += \$(CCVERBOSE) \$(CFLAGS64\_\$(CURTYPE)) \$(CFLAGS64\_common)
- C99MODE =  $$$ (C99 ENABLE)

DYNFLAGS += \$(ZINTERPOSE)

.KEEP\_STATE:

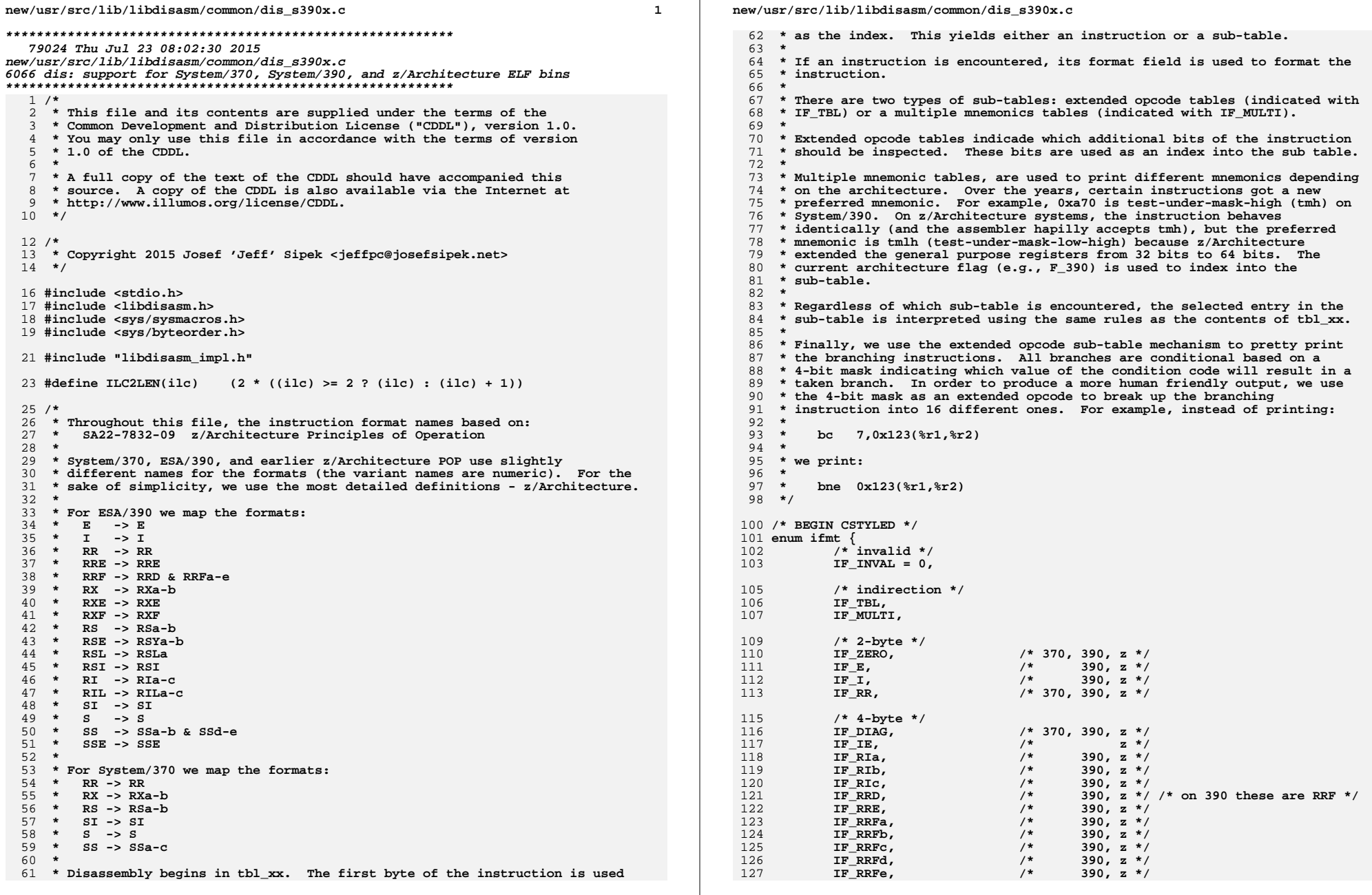

 $\overline{\mathbf{2}}$ 

192

193

 $\}$  table;

 $struct$ 

 $128$ IF RSa,  $/* 370, 390, z * /$ 129 IF RSb.  $/* 370, 390, z */$  $/$ \*  $130$ IF RSI. 390,  $z \neq 7$  $/* 370.390. z */$ 131 IF RXa,  $/* 370, 390, z*/$ 132 IF RXb.  $/* 370, 390, z*/$ 133  $IF_S$ , 134  $IF$  $SI.$  $/$ \* 370, 390, z \*/ 136  $/* 6 - byte * /$ IF MII.  $/$ \*  $z * 1$  $137$ 138  $IF$  RIEa,  $/$ \*  $z * /$  $z \star/$  $139$  $IF$  RIED.  $\frac{7}{1*}$  $140$ IF RIEC,  $z * /$ IF RIEd, /\*<br>/\*<br>/\*  $z * i$ 141 142 IF\_RIEe,  $z * /$ 143  $IF$  RIEf,  $z * i$  $IF_RILa,$ , / / / / / / / / / / / / / 144 390,  $z * /$ 145  $IF$  $RILb$ , 390,  $z \neq 7$ 146 IF RILC, 390,  $z * /$ 147  $IF_RIS,$  $z * /$ 148  $IF<sup>-</sup>RRS.$  $z \star l$ 149 IF\_RSLa, 390,  $z * /$ 150  $IF$ RSLb,  $z \star/$  $IF$  RSYa, 151  $z * 1$ 152  $IF$  $RSYb$ ,  $z * /$  $390, z$  \*/ 153  $IF$  $RXE$ 154 IF RXF, 390,  $z * /$  $\frac{7}{1}$ 155  $IF$  $RXYa$ ,  $z * /$ 156 IF RXYb.  $z * /$ 157 IF SIL.  $7*$  $z \star/$ IF\_SIY,  $\frac{1}{1}$ 158  $z^*$ 159  $IF$  $SMI$ .  $7*$  $z * /$  $IF$  SSa,  $/* 370, 390, z*/$ 160  $IF$  SSb.  $/* 370, 390, z */$ 161  $/* 370, 390, z */$  $IF\_SSc,$ 162 163 IF SSd,  $/$ \* 390,  $z * /$  $/$ \* 390,  $z * /$ 164 IF SSe,  $\frac{1}{3}$ 165 IF SSf, 390,  $z * /$ 166 IF SSE,  $7*$ 390,  $z * /$  $\frac{1}{3}$ 167 IF\_SSF,  $z \star/$  $168$  }: 170 #define IF\_NFMTS  $(IF **SSF** + 1)$ 172 #define F\_370  $0x0001$  $/* 370$ 173 #define  $\overline{F}$  390  $0x0002$  $7*$ 390  $174$  #define F  $Z$  $0x0004$  $7*$  $7*$  370, 390, z \*/ 175 #define F SIGNED IMM 0x0010  $0x0020$  $/* 370, 390, z */$ 176 #define F\_CTL\_REG 177 #define F HIDE MASK  $0x0040$  $/* 370, 390, z *$  $/* 370, 390, z *$ 178 #define  $\mathbf{F}$ R1 IS MASK 0x0080 179 /\* END CSTYLED \*/ 181 struct inst\_table { 182 union  $\{$ 183 struct  $\{$ 184 const char \*name: 185 unsigned flags; 186 } inst; 187  $struct \{$ const struct inst table \*ptr: 188 189 uint $8_t$  off:4;  $190$ uint8 $t$  shift:4; 191  $uint8_t$  mask;

new/usr/src/lib/libdisasm/common/dis s390x.c  $194$ const struct inst\_table \*ptr; 195  $\}$  multi; 196  $\}$  u; 197 enum ifmt fmt:  $198.3:$  $200$  #define BITFLD $(a, b)$ DECL BITFIELD2(b:4, a:4) 202 union inst  $\{$  $203$ uint8  $t$  raw[6]: 204  $struct\{$ uint8\_t op;  $205$  $206$ uint8  $t$  par1; 207  $uint16_t$  par2; 208 diag; 209  $struct$  {  $210$ uint8\_t op;  $211$ uint8 $t$  i;  $212$  $\}$  i: 213  $struct \{$ 214 uint16 t op: 215 uint8\_t pad; 216 BITFLD $(ii, i2)$ ; 217  $\}$  ie;  $struct\{$ 218 uint8\_t op;  $219$  $2.20$  $BITFLD(m1, ri2h);$  $2.21$ uint8\_t ri21; 222 uint8\_t ri3h; uint $16$  t ri31:  $223$ 224  $\}$  mii: 225  $struct$  { uint8\_t op;  $226$ BITFLD $(r1, r2)$ ; 227 228  $\}$ rr; 229  $struct\{$ uint16\_t op; 230  $231$  $BITFLD(r1, pad);$ 232 BITFLD $(r3, r2);$ 233  $\}$ rrd; 234  $struct \{$ 235 uint16\_t op; 236 uint8\_t pad; 237  $BITFLD(r1, r2):$ 238  $\}$  rre; 239  $struct \{$  $240$ uint16\_t op; 241 BITFLD $(r1, m4)$ ; BITFLD $(r3, r2);$  $242$ 243 } rrf ab; 244 struct  $\{$ 245 uint16 t op; BITFLD $(m3, m4);$ 246 247  $BITFLD(r1, r2);$ 248  $\}$ rrf cde: 249  $struct\{$ uint8 t op1; 250 BITFLD(r1, r2); 251 252 BITFLD(b4, d4h):  $uint8_t d41;$  $253$ 254  $BITFLD(m3, pad);$ 255 uint8\_t  $op2$ ; 256  $\}$ rrs; 257  $struct\{$ uint8\_t op; 258  $BITFLD(r1, x2):$  $259$ 

 $\overline{\mathbf{3}}$ 

 $\star$ /

 $z * i$ 

 $\overline{a}$ 

**<sup>5</sup>**

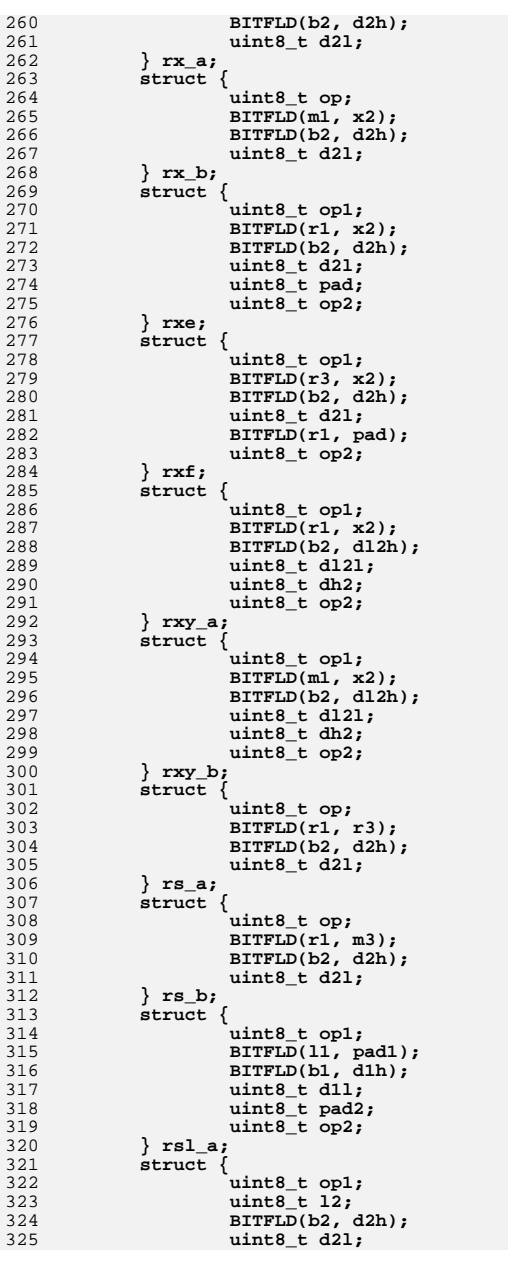

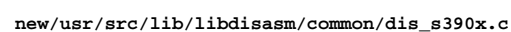

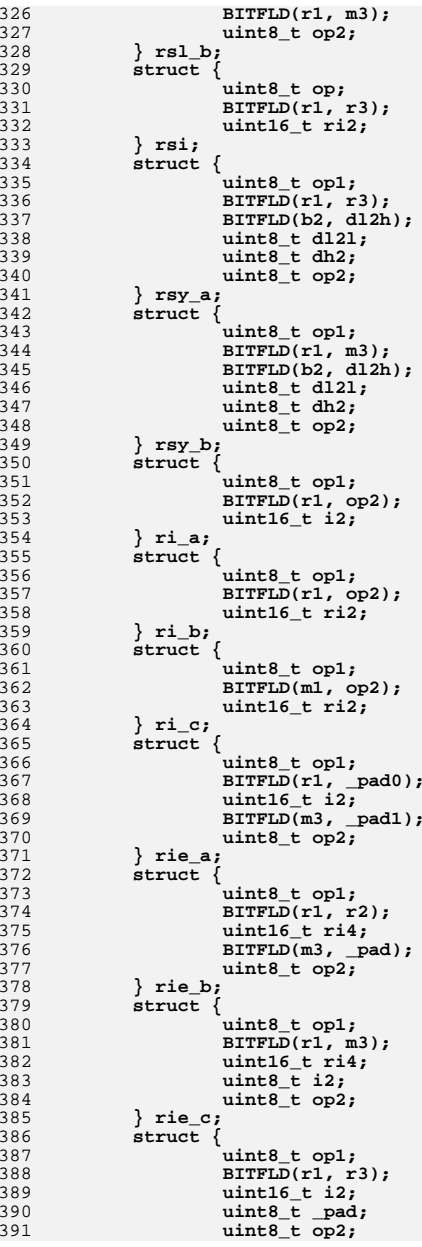

**<sup>7</sup>**

392 **} rie\_d;** 393 **struct {** 394 **uint8\_t op1;** 395 **BITFLD(r1, r3);** 396 **uint16\_t ri2;** 397 **uint8\_t \_pad;** 398 **uint8\_t op2;** 399 **} rie\_e;** 400 **struct {** 401 **uint8\_t op1;** 402 **BITFLD(r1, r2);** 403 **uint8\_t i3;** 404 **uint8\_t i4;** 405 **uint8\_t i5;** 406 **uint8\_t op2;** 407 **} rie\_f;** 408struct {<br>uint8\_t op1; 409 **uint8\_t op1; BITFLD(r1, op2);** 410411 **uint16\_t i2h;** 412 **uint16\_t i2l;** 413 **} ril\_a;** 414 **struct {** 415 **uint8\_t op1;** 416 **BITFLD(r1, op2);** 417 **uint16\_t ri2h;** 418 **uint16\_t ri2l;** 419 **} ril\_b;** 420 **struct {** 421 **uint8\_t op1;** 422 **BITFLD(m1, op2);** 423 **uint16\_t ri2h;** 424 **uint16\_t ri2l;** 425 **} ril\_c;** 426 **struct {** 427 **uint8\_t op1;** 428 **BITFLD(r1, m3);** 429 **BITFLD(b4, d4h);** 430 **uint8\_t d4l;** 431 **uint8\_t i2;** 432 **uint8\_t op2;** 433 **} ris;** 434 **struct {** 435 **uint8\_t op;** 436 **uint8\_t i2;** 437 **BITFLD(b1, d1h);** 438 **uint8\_t d1l;** 439 **} si;** 440 **struct {** 441 **uint16\_t op;** 442 **BITFLD(b1, d1h);** 443 **uint8\_t d1l;** 444 **uint16\_t i2;** 445 **} sil;** 446 **struct {** 447 **uint8\_t op1;** 448 **uint8\_t i2;** 449 **BITFLD(b1, dl1h);** 450 **uint8\_t dl1l;** 451 **uint8\_t dh1;** 452 **uint8\_t op2;** 453 **} siy;** 454 **struct {** 455 **uint8\_t op;** 456 **BITFLD(m1, pad);** 457**BITFLD(b3, d3h);**

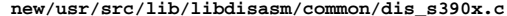

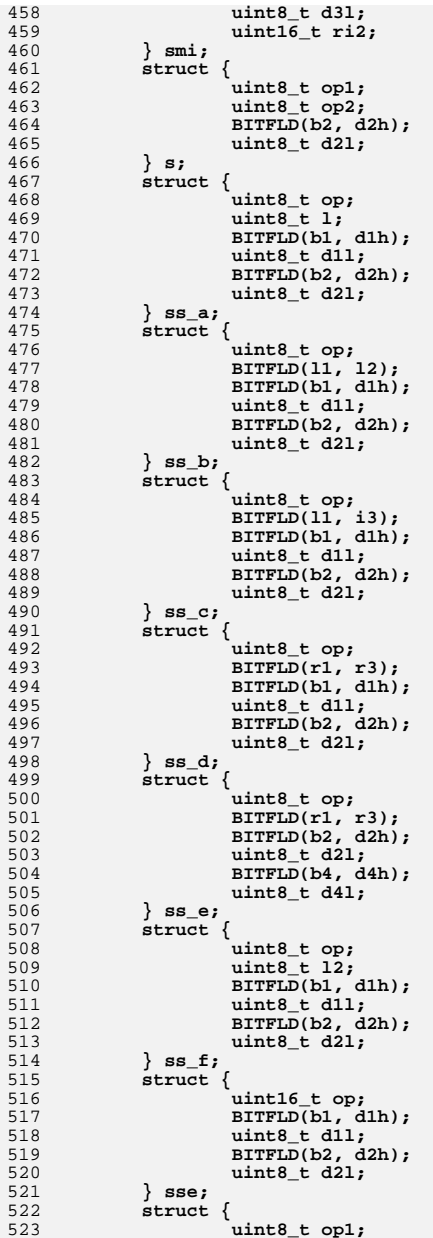

**e 9 BITFLD(r3, op2); BITFLD(b1, d1h); uint8\_t d1l; BITFLD(b2, d2h); uint8\_t d2l; } ssf; }; #define INSTR(op, m, fm, fl) [op] = { \**  $u.inst = \{\ \ \ \ \ \$  $name = (m), \ \ \ \ \ \$ .flags =  $(f1)$ , \  $\left\{\right\}$ ,  $\left\{\right\}$ ,  $\text{fmt} = (\text{fm})$ , \ **} #define TABLE(op, tbl, o, s, m) [op] = { \**  $u.table = \{\ \ \set$  $\texttt{ptr} = (\texttt{tbl}), \ \ \ \ \ \ \ \ \ \ \ \ \ \ \$  **.off = (o), \**  $\text{shift} = \text{(s)}$ , \ .mask =  $(m)$ , \  $\left\{\frac{1}{2}, \frac{1}{2}\right\}$  $\text{fmt} = \text{IF} \text{TBL}$ ,  $\setminus$  **} #define MULTI(op, tbl) [op] = { \**  $[op] = {\ \backslash \atop \ldots \text{multi.ptr = (thl), \ \backslash \atop }}$  $\texttt{fmt} = \texttt{IF} \texttt{MULTI}, \ \ \ \}$  **} /\* \* Instruction tables based on: \* GA22-7000-4 System/370 Principles of Operation** 556 **\* SA22-7201-08 ESA/390 Principles of Operation \* SA22-7832-09 z/Architecture Principles of Operation \*/**560 /\* BEGIN CSTYLED \*/ **/\* BEGIN CSTYLED \*/ static const struct inst\_table tbl\_01xx[256] = { INSTR(0x01, "pr", IF\_E, F\_390 | F\_Z), INSTR(0x02, "upt", IF\_E, F\_390 | F\_Z), INSTR(0x04, "ptff", IF\_E, F\_Z), INSTR(0x07, "sckpf", IF\_E, F\_390 | F\_Z), INSTR(0x0a, "pfpo", IF\_E, F\_Z), INSTR(0x0b, "tam", IF\_E, F\_390 | F\_Z), INSTR(0x0c, "sam24", IF\_E, F\_390 | F\_Z), INSTR(0x0d, "sam31", IF\_E, F\_390 | F\_Z), INSTR(0x0e, "sam64", IF\_E, F\_Z),**  $INSTR(0xff, "trap2", IFE, F-390 | FZ),$  **}; static const struct inst\_table tbl\_07[] = {**  $\text{INSTR}(0x0, \text{ "nopr",}\quad \text{IF_RR}, \text{ F_370 } \mid \text{F_390 } \mid \text{F_2} \mid \text{F_HIDE} \text{MASK}),$ <br> $\text{INSTR}(0x1, \text{ "bor",}\quad \text{IF_RR}, \text{F_370 } \mid \text{F_390 } \mid \text{F_2} \mid \text{F_HIDE} \text{MASK}),$ **INSTR(0x1, "bor", IF\_RR, F\_370 | F\_390 | F\_Z | F\_HIDE\_MASK),**<br> **INSTR(0x2, "bhr", IF\_RR, F\_370 | F\_390 | F\_Z | F\_R1\_IS\_MASK),**<br> **INSTR(0x3, "bcr", IF\_RR, F\_370 | F\_390 | F\_Z | F\_R1\_IS\_MASK), INSTR(0x4, "blr", IF\_RR, F\_370 | F\_390 | F\_Z | F\_HIDE\_MASK),**<br>**INSTR(0x5, "bcr", IF\_RR, F\_370 | F\_390 | F\_Z | F\_R1 IS\_MASK)**, **INSTR(0x5, "bcr", IF\_RR, F\_370 | F\_390 | F\_Z | F\_R1\_IS\_MASK), INSTR(0x6, "bcr", IF\_RR, F\_370 | F\_390 | F\_Z | F\_R1\_IS\_MASK),**  $\text{INSTR}(0x7, \text{ "bnzr", IF_RR, F_370} | \text{F}_390 | \text{F}_Z | \text{F}_H \text{IDE} \text{MASK}),$ <br> $\text{INSTR}(0x8, \text{ "ber", IF_RR, F_370} | \text{F}_390 | \text{F}_Z | \text{F}_H \text{IDE} \text{MASK}),$ **INSTR(0x8, "ber", IF\_RR, F\_370 | F\_390 | F\_Z | F\_HIDE\_MASK),**<br> **INSTR(0x9, "bcr", IF\_RR, F\_370 | F\_390 | F\_Z | F\_R1\_IS\_MASK),**  $\text{INSTR}(0 \text{xA}, \text{ "bcr",}\quad \text{IF}_\text{RR}, \text{ F}_\text{370} \mid \text{F}_\text{390} \mid \text{F}_\text{Z} \mid \text{F}_\text{R1} \text{IS} \text{MASK}),$   $\text{INSTR}(0 \text{xb}, \text{ "bner",}\quad \text{IF}_\text{RR}, \text{F}_\text{370} \mid \text{F}_\text{390} \mid \text{F}_\text{Z} \mid \text{F}_\text{HIDE} \text{MASK}),$ **INSTR(0xb, "bner", IF\_RR, F\_370 | F\_390 | F\_Z | F\_HIDE\_MASK),**<br> **INSTR(0xc, "bcr", IF\_RR, F\_370 | F\_390 | F\_Z | F\_R1\_IS\_MASK), INSTR(0xc, "bcr", IF\_RR, F\_370 | F\_390 | F\_Z | F\_R1\_IS\_MASK), INSTR(0xd, "bnhr", IF\_RR, F\_370 | F\_390 | F\_Z | F\_HIDE\_MASK),**  $\overline{\text{INSTR}(0\text{xe}, \text{ "bnor", IF} \text{ RR}, \text{ F} \text{ } 370 \mid \text{F} \text{ } 390 \mid \text{FZ} \mid \text{F} \text{ } \text{HIDE} \text{ } \text{MASK})}$ 

**new/usr/src/lib/libdisasm/common/dis\_s390x.c <sup>10</sup> INSTR(0xf, "br", IF\_RR, F\_370 | F\_390 | F\_Z | F\_HIDE\_MASK), }; static const struct inst\_table tbl\_47[] = { INSTR(0x0, "nop", IF\_RXb, F\_370 | F\_390 | F\_Z | F\_HIDE\_MASK),**  $IF_RXB, F_370 | F_390 | F_Z | F_HIDEMASK,$ <br>IFRXb, F 370 | F 390 | F Z | FHIDE\_MASK), **INSTR(0x2, "bh", IF\_RXb, F\_370 | F\_390 | F\_Z | F\_HIDE\_MASK),**<br> **INSTR(0x3, "bc", IF\_RXb, F\_370 | F\_390 | F\_Z),**<br> **INSTR(0x3, "bl", IF\_RYb, F\_370 | F\_390 | F\_Z),** H\_HIPH\_WASK),  $\text{INSTR}(0 \times 4, \text{ "bl",} \quad \text{IF\_RXD}, \quad \frac{F}{370} \mid \text{F\_390} \mid \text{F\_Z} \mid \text{F\_HIDE\_MASK}),$ <br> $\text{INSTR}(0 \times 5, \text{ "bo",} \quad \text{IF RXB}, \quad \frac{F}{370} \mid \text{F\_390} \mid \text{F\_Z}),$ **IF\_RXb, F\_370 | F\_390 | F\_Z),**<br>IF RXb, F 370 | F 390 | F Z), **INSTR(0x6, "bc", IF\_RXb, F\_370 | F\_390 | F\_Z),**<br> **INSTR(0x7, "bne", IF\_RXb, F\_370 | F\_390 | F\_Z | F\_HIDE\_MASK),**  $\text{INSTR}(0x7, \text{ "bne",} \text{ IF_RXb}, \text{F}_370 \mid \text{F}_390 \mid \text{F}_Z \mid \text{F}_H \text{HDE MASK}),$ <br> $\text{INSTR}(0x8, \text{ "be",} \text{ IF RXb}, \text{F}_370 \mid \text{F}_390 \mid \text{F}_Z \mid \text{F}_H \text{HDE MASK}),$ **INSTR(0x8, "be", IF\_RXb, F\_370 | F\_390 | F\_Z | TNSTR(0x9, "bc", IF\_RXb, F\_370 | F\_390 | F\_Z),**  $\text{INSTR}(0x9, \text{ "bc",} \quad \text{IF\_RXD}, \text{F\_370} \mid \text{F\_390} \mid \text{F\_Z}, \text{INSTR}(0xa, \text{ "bc",} \quad \text{IF\_RXD}, \text{F\_370} \mid \text{F\_390} \mid \text{F\_Z}, \text{F\_390} \mid \text{F\_Z} \mid \text{F\_390} \mid \text{F\_Z} \mid \text{F\_390} \mid \text{F\_Z} \mid \text{F\_390} \mid \text{F\_Z} \mid \text{F\_390} \mid \text{F\_Z} \mid \text{F\_390}$  $INSTR(0xb, "bn1", IFRXB, F370 | F390 | FZ | FHEMASK),$  **INSTR(0xb, "bnl", IF\_RXb, F\_370 | F\_390 | F\_Z | F\_HIDE\_MASK), INSTR(0xc, "bc", IF\_RXb, F\_370 | F\_390 | F\_Z), INSTR(0xd, "bnh", IF\_RXb, F\_370 | F\_390 | F\_Z | F\_HIDE\_MASK), INSTR(0xe, "bno", IF\_RXb, F\_370 | F\_390 | F\_Z | F\_HIDE\_MASK),**  $INSTR(0xf, "b", \tIF_RXb, F_370 | F_390 | F_Z | F_HIDEMASK),$  **}; /\* the preferred mnemonic changed over time \*/ static const struct inst\_table tbl\_25[] = { INSTR(F\_370, "lrdr", IF\_RR, F\_370), INSTR(F\_390, "ldxr", IF\_RR, F\_390),**  $INSTR(FZ, "ldxr", IFRR, FZ),$  **}; /\* the preferred mnemonic changed over time \*/ static const struct inst\_table tbl\_35[] = { INSTR(F\_370, "lrer", IF\_RR, F\_370), INSTR(F\_390, "ledr", IF\_RR, F\_390),**  $INSTR(F_Z, "ledr", IF_RR, FZ),$  **}; /\* the preferred mnemonic changed over time \*/ static const struct inst\_table tbl\_3c[] = { INSTR(F\_370, "mer", IF\_RR, F\_370), INSTR(F\_390, "mder", IF\_RR, F\_390), INSTR(F\_Z, "mder", IF\_RR, F\_Z), }; /\* the preferred mnemonic changed over time \*/ static const struct inst\_table tbl\_7c[] = { INSTR(F\_370, "me", IF\_RXa, F\_370), INSTR(F\_390, "mde", IF\_RXa, F\_390),**  $INSTR(FZ,$  "mde",  $IF_RXa, FZ),$  **}; /\* the meaning of this instruction changed over time \*/ static const struct inst\_table tbl\_84[] = { INSTR(F\_370, "wrd", IF\_SI, F\_370), INSTR(F\_390, "brxh", IF\_RSI, F\_390), INSTR(F\_Z, "brxh", IF\_RSI, F\_Z), }; /\* the meaning of this instruction changed over time \*/ static const struct inst\_table tbl\_85[] = { INSTR(F\_370, "rdd", IF\_SI, F\_370), INSTR(F\_390, "brxle", IF\_RSI, F\_390),**  $INSTR(F_Z,$  "brxle",  $IF_RSI, F_Z$ ), **}; static const struct inst\_table tbl\_a5x[16] = {**

**INSTR(0x0, "iihh", IF\_RIa, F\_Z),**

724

725

728

729

730

733

734

735

736

737

738

739

740

741

742

743

744

745

746

747

748

749

750

751

752

753

754

755

756

757

758759

760

761

762763

764

765

770

771772773

774

775

776777

778

779780

781782

783

784785

786

787

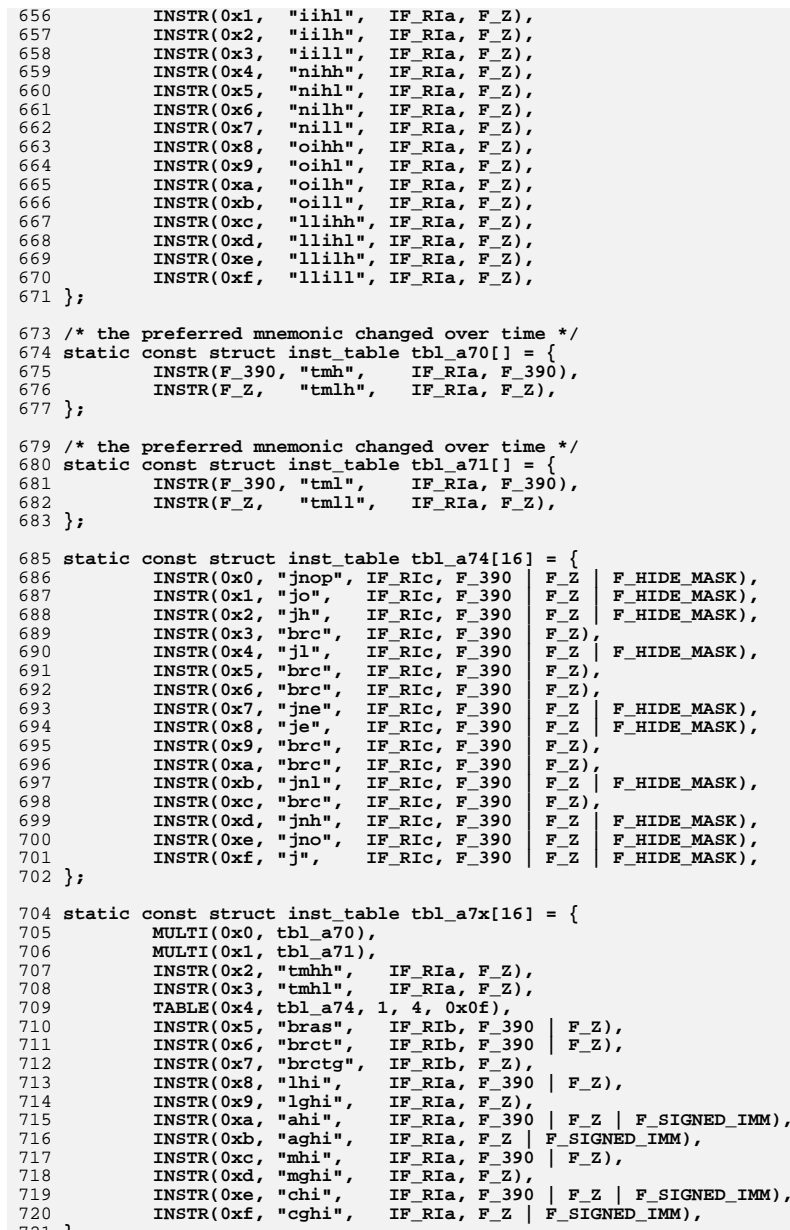

721 **};**

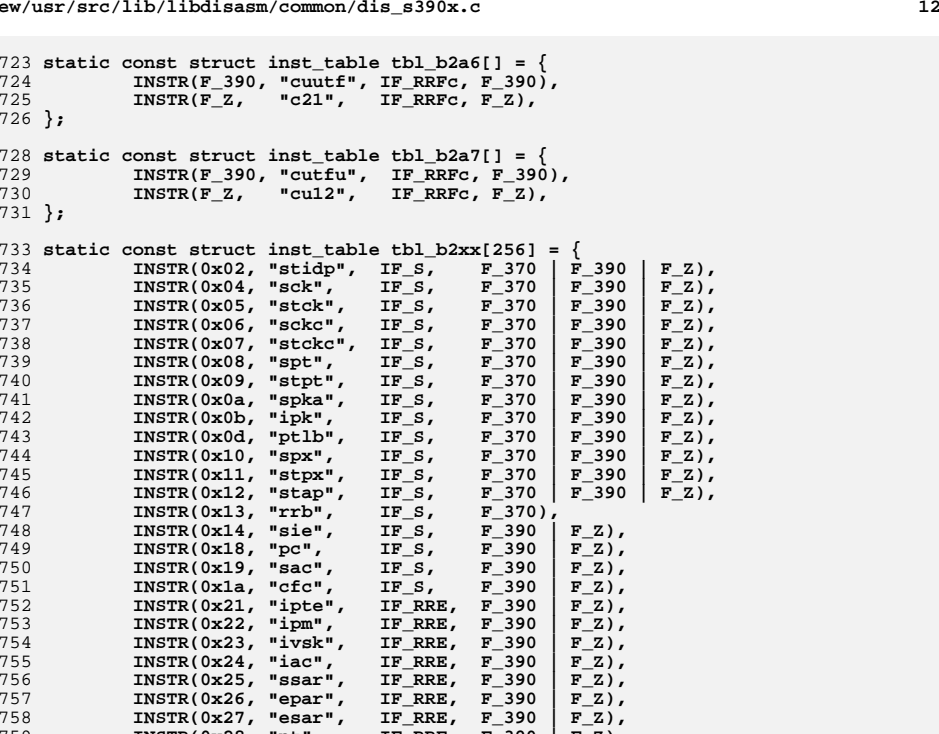

**INSTR(0x27, "esar", IF\_RRE, F\_390 | F\_Z),**<br> **INSTR(0x28, "pt", IF\_RRE, F\_390 | F\_Z),**<br> **INSTR(0x29, "iske", IF\_RRE, F\_390 | F\_Z)**,

 $\text{INSTR}(0x29, \text{ "iske",}\quad \text{IF\_RRE}, \quad \text{F}_390 \mid \text{F}_2),$ <br> $\text{INSTR}(0x2a, \text{ "rrbe",} \quad \text{IF_RRE}, \quad \text{F}_390 \mid \text{F}_2),$ 

 $\text{INSTR}(0x2c, "tb", \text{IF\_RRE}, \text{F}_390 \mid \text{F}_2),$ <br> $\text{INSTR}(0x2d, "dxr", \text{IF_RRE}, \text{F}_390 \mid \text{F}_2),$ 

**INSTR(0x2d, "dxr", IF\_RRE, F\_390 | F\_Z),**<br>INSTR(0x2e, "pgin", IF\_RRE, F\_390 | F\_Z),

**INSTR(0x2a, "rrbe", IF\_RRE, F\_390 | F\_Z), INSTR(0x2b, "sske", IF\_RRFc, F\_390 | F\_Z),**

**INSTR(0x2e, "pgin", IF\_RRE, F\_390 | F\_Z), INSTR(0x2f, "pgout", IF\_RRE, F\_390 | F\_Z), INSTR(0x30, "csch", IF\_S, F\_Z), INSTR(0x31, "hsch", IF\_S, F\_Z),**

**INSTR(0x33, "ssch", IF\_S, F\_Z), INSTR(0x34, "stsch", IF\_S, F\_Z), INSTR(0x35, "tsch", IF\_S, F\_Z),**

**INSTR(0x38, "rsch", IF\_S, F\_Z), INSTR(0x39, "stcrw", IF\_S, F\_Z),**

**INSTR(0x3b, "rchp", IF\_S, F\_Z), INSTR(0x3d, "schm", IF\_S, F\_Z),**

**INSTR(0x32, "msch", IF\_S, F\_Z),**<br>INSTR(0x33, "ssch", IF\_S, F\_Z),

**INSTR(0x36, "tpi", IF\_S, F\_Z),**<br>INSTR(0x37, "sal", IF\_S, F\_Z),

**INSTR(0x37, "sal", IF\_S, F\_Z),**<br>INSTR(0x38, "rsch", IF\_S, F\_Z),

**INSTR(0x3a, "stcps", IF\_S, F\_Z),**

**INSTR(0x40, "bakr", IF\_RRE, F\_390 | F\_Z), INSTR(0x41, "cksm", IF\_RRE, F\_390 | F\_Z),**

**INSTR(0x45, "sqer", IF\_RRE, F\_390 | F\_Z), INSTR(0x46, "stura", IF\_RRE, F\_390 | F\_Z),**

**INSTR(0x48, "palb", IF\_RRE, F\_390 | F\_Z), INSTR(0x49, "ereg", IF\_RRE, F\_390 | F\_Z),**

**INSTR(0x41, "cksm", IF\_RRE, F\_390 | F\_Z),**<br> **INSTR(0x44, "sqdr", IF\_RRE, F\_390 | F\_Z),**<br> **INSTR(0x45, "sqer", IF\_RRE, F\_390 | F\_Z),** 

**INSTR(0x47, "msta", IF\_RRE, F\_390 | F\_Z),**

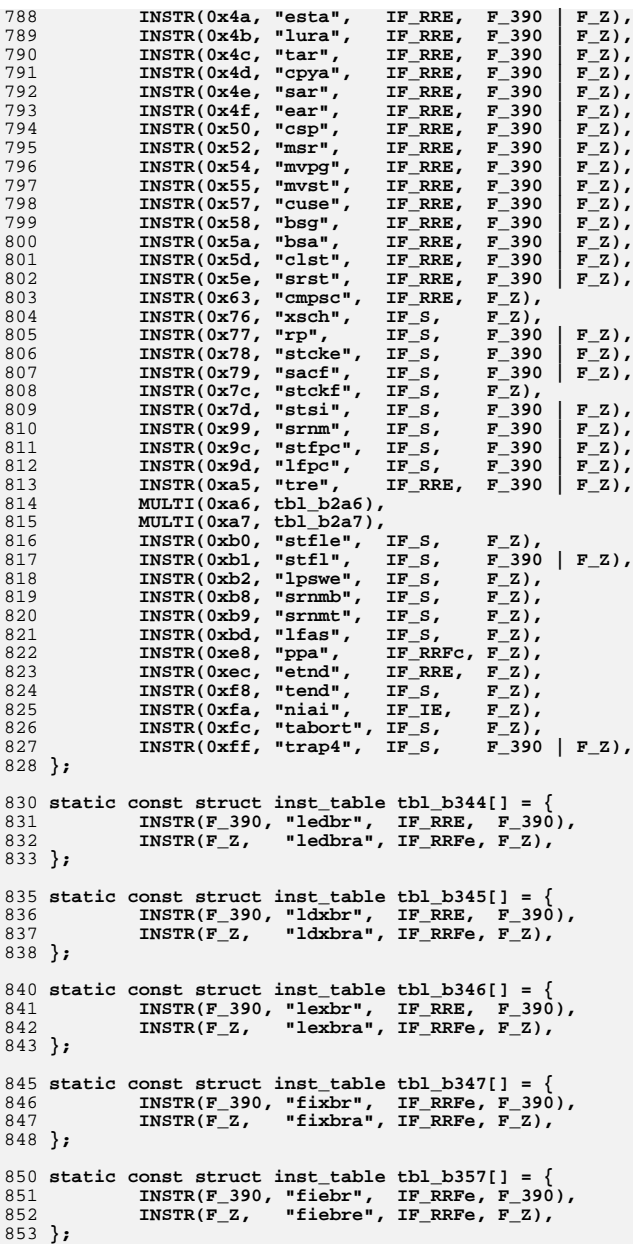

```
855 static const struct inst_table tbl_b35f[] = {
856 INSTR(F_390, "fidbr", IF_RRFe, F_390),
857 INSTR(F_Z, "fidbra", IF_RRFe, F_Z),
 858 };
 860 static const struct inst_table tbl_b394[] = {
861 INSTR(F_390, "cefbr", IF_RRE, F_390),
862 INSTR(F_Z, "cefbra", IF_RRFe, F_Z),
 863 };
 865 static const struct inst_table tbl_b395[] = {
866 INSTR(F_390, "cdfbr", IF_RRE, F_390),
867 INSTR(F_Z, "cdfbra", IF_RRFe, F_Z),
 868 };
 870 static const struct inst_table tbl_b396[] = {
871 INSTR(F_390, "cxfbr", IF_RRE, F_390),
 INSTR(F_Z, "cxfbra", IF_RRFe, F_Z),
872873 };
 875 static const struct inst_table tbl_b398[] = {
876 INSTR(F_390, "cfebr", IF_RRFe, F_390),
877 INSTR(F_Z, "cfebra", IF_RRFe, F_Z),
 878 };
 880 static const struct inst_table tbl_b399[] = {
881 INSTR(F_390, "cfdbr", IF_RRFe, F_390),
 INSTR(F_Z, "cfdbra", IF_RRFe, F_Z),
882883 };
 885 static const struct inst_table tbl_b39a[] = {
886INSTR(F_390, "cfxbr", IF RRFe, F_390),887 INSTR(F_Z, "cfxbra", IF_RRFe, F_Z),
 888 };
 890 static const struct inst_table tbl_b3xx[256] = {
891 INSTR(0x00, "lpebr", IF_RRE, F_390 | F_Z),
892 INSTR(0x01, "lnebr", IF_RRE, F_390 | F_Z),
 INSTR(0x02, "ltebr", IF_RRE, F_390 | F_Z),
 INSTR(0x03, "lcebr", IF_RRE, F_390 | F_Z),
893894895 INSTR(0x04, "ldebr", IF_RRE, F_390 | F_Z),
 INSTR(0x05, "lxdbr", IF_RRE, F_390 | F_Z),
 INSTR(0x06, "lxebr", IF_RRE, F_390 | F_Z),
896897898INSTR(0x07, "mxdbr", IF_RRE, F_390 | F_Z),<br>
INSTR(0x08, "kebr", IF_RRE, F_390 | F_Z),<br>
INSTR(0x09, "cebr", IF_RRE, F_390 | F_Z),<br>
<sup>1</sup>
899900901INSTR(0x0a, "aebr", IF_RRE, F_390 | F_Z),<br>INSTR(0x0b, "sebr", IF_RRE, F_390 | F_Z),
902 INSTR(0x0b, "sebr", IF_RRE, F_390 | F_Z),
 INSTR(0x0c, "mdebr", IF_RRE, F_390 | F_Z),
 INSTR(0x0d, "debr", IF_RRE, F_390 | F_Z),
 INSTR(0x0e, "maebr", IF_RRD, F_390 | F_Z),
903904905906 INSTR(0x0f, "msebr", IF_RRD, F_390 | F_Z),
 INSTR(0x10, "lpdbr", IF_RRE, F_390 | F_Z),
 INSTR(0x11, "lndbr", IF_RRE, F_390 | F_Z),
907908909 INSTR(0x12, "ltdbr", IF_RRE, F_390 | F_Z),
 INSTR(0x13, "lcdbr", IF_RRE, F_390 | F_Z),
 INSTR(0x14, "sqebr", IF_RRE, F_390 | F_Z),
910911912 INSTR(0x15, "sqdbr", IF_RRE, F_390 | F_Z),
 INSTR(0x16, "sqxbr", IF_RRE, F_390 | F_Z),
 INSTR(0x17, "meebr", IF_RRE, F_390 | F_Z),
913914915\text{INSTR}(0x18, "kdbr", \text{ IF\_RRE}, \text{F}_390 | \text{F}_2),<br>\text{INSTR}(0x19, "cdbr", \text{IF_RRE}, \text{F}_390 | \text{F}_2),916INSTR(0x19, "cdbr", IF_RRE, F_390
917 INSTR(0x1a, "adbr", IF_RRE, F_390 | F_Z),
 INSTR(0x1b, "sdbr", IF_RRE, F_390 | F_Z),
 INSTR(0x1c, "mdbr", IF_RRE, F_390 | F_Z),918919
```
986

987

988

989

990

991

992

1011

1018

1022

1025

1027

1032

1036

1038

1043

1045

920 **INSTR(0x1d, "ddbr", IF\_RRE, F\_390 | F\_Z),** 921**INSTR(0x1e, "madbr", IF\_RRD, F\_390 | F\_Z),**<br>**INSTR(0x1f, "msdbr", IF\_RRD, F\_390 | F\_Z)**, 922 $\text{INSTR}(0x1f, \text{ "msdbr"}$ ,  $\text{IF\_RRD}, \text{F\_390}$   $\text{F\_Z}, \text{INSTR}(0x24, \text{ "lder"}$ ,  $\text{IF\_RRE}, \text{F\_390}$   $\text{F\_Z}, \text{F\_100}$ 923**INSTR(0x24, "lder", IF\_RRE, F\_390 | F\_Z),**<br>**INSTR(0x25, "lxdr", IF\_RRE, F\_390 | F\_Z)**, 924 $\text{INSTR}(0x25, "1xdr", \text{ IF_RRE}, \text{F}_390 \text{ F}_2),$ <br> $\text{INSTR}(0x26, "1xer", \text{ IF_RRE}, \text{F}_390 \text{ F}_2),$ 925 **INSTR(0x26, "lxer", IF\_RRE, F\_390 | F\_Z),** 926**INSTR(0x2e, "maer", IF\_RRD, F\_390 | F\_Z),**<br>**INSTR(0x2f, "mser", IF\_RRD, F\_390 | F\_Z),** 927 **INSTR(0x2f, "mser", IF\_RRD, F\_390 | F\_Z),** 928 **INSTR(0x36, "sqxr", IF\_RRE, F\_390 | F\_Z),** 929**INSTR(0x37, "meer", IF\_RRE, F\_390**<br>**INSTR(0x38, "maylr", IF\_RRD, F\_Z),** 930 **INSTR(0x38, "maylr", IF\_RRD, F\_Z),** 931INSTR(0x39, "mylr", IF\_RRD, F\_Z),<br>INSTR(0x3a, "mayr", IF\_RRD, F\_Z), 932 **INSTR(0x3a, "mayr", IF\_RRD, F\_Z), INSTR(0x3b, "myr", IF\_RRD, F\_Z),** 933934 **INSTR(0x3c, "mayhr", IF\_RRD, F\_Z),** 935**INSTR(0x3d, "myhr", IF\_RRD, F\_Z),**<br>INSTR(0x3e, "madr", IF\_RRD, F\_390 936**INSTR(0x3e, "madr", IF\_RRD, F\_390 | F\_Z),**<br>**INSTR(0x3f, "msdr", IF\_RRD, F\_390 | F\_Z),** 937 **INSTR(0x3f, "msdr", IF\_RRD, F\_390 | F\_Z), INSTR(0x40, "lpxbr", IF\_RRE, F\_390 | F\_Z),** 938939**INSTR(0x41, "lnxbr", IF\_RRE, F\_390 | F\_Z),**<br>**INSTR(0x42, "ltxbr", IF\_RRE, F\_390 | F\_Z)**, 940**INSTR(0x42, "ltxbr", IF\_RRE, F\_390 | F\_Z),**<br>INSTR(0x43, "lcxbr", IF\_RRE, F\_390 | F\_Z), 941 **INSTR(0x43, "lcxbr", IF\_RRE, F\_390 | F\_Z),** 942 **MULTI(0x44, tbl\_b344),** 943 **MULTI(0x45, tbl\_b345),** 944 **MULTI(0x46, tbl\_b346),** 945 **MULTI(0x47, tbl\_b347),** 946 **INSTR(0x48, "kxbr", IF\_RRE, F\_390 | F\_Z),** 947 $\text{INSTR}(0x49, \text{ "cxbr"}$ ,  $\text{IF\_RRE}, \text{F}_390 \mid \text{F}_2),$ <br> $\text{INSTR}(0x4a, \text{ "axbr"}$ ,  $\text{IF}_RRE, \text{F}_390 \mid \text{F}_2),$ 948 **INSTR(0x4a, "axbr", IF\_RRE, F\_390 | F\_Z),** 949 $\text{INSTR}(0x4b, "sxbr", \text{ IF_RRE}, \text{F}_390 \text{ F}_2),$ <br> $\text{INSTR}(0x4c, "mxbr", \text{ IF_RRE}, \text{F}_390 \text{ F}_2),$ 950 **INSTR(0x4c, "mxbr", IF\_RRE, F\_390 | F\_Z), INSTR(0x4d, "dxbr", IF\_RRE, F\_390 | F\_Z), INSTR(0x50, "tbedr", IF\_RRFe, F\_390 | F\_Z),** 951952953**INSTR(0x51, "tbdr", IF\_RRFe, F\_390 | F\_Z),**<br>**INSTR(0x53, "diebr", IF RRFb, F\_390 | F\_Z)**, 954 **INSTR(0x53, "diebr", IF\_RRFb, F\_390 | F\_Z),** 955 **MULTI(0x57, tbl\_b357),** 956 **INSTR(0x58, "thder", IF\_RRE, F\_390 | F\_Z),** 957**INSTR(0x59, "thdr", IF\_RRE, F\_390 | F\_Z),**<br>**INSTR(0x5b, "didbr", IF\_RRFe, F\_390 | F\_Z),** 958INSTR(0x5b, "didbr", 959 **MULTI(0x5f, tbl\_b35f),** 960**INSTR(0x60, "lpxr", IF\_RRE, F\_390 | F\_Z),**<br>INSTR(0x61, "lnxr", IF\_RRE, F\_390 | F\_Z), 961 **INSTR(0x61, "lnxr", IF\_RRE, F\_390 | F\_Z),** 962 **INSTR(0x62, "ltxr", IF\_RRE, F\_390 | F\_Z), INSTR(0x63, "lcxr", IF\_RRE, F\_390 | F\_Z),** 963964**INSTR(0x65, "lxr", IF\_RRE, F\_390 | F\_Z),**<br>**INSTR(0x66, "lexr", IF\_RRE, F\_390 | F\_Z),** 965 **INSTR(0x66, "lexr", IF\_RRE, F\_390 | F\_Z), INSTR(0x67, "fixr", IF\_RRE, F\_390 | F\_Z),** 966967 $\text{INSTR}(0 \times 69, \text{ "cxr",}\quad \text{IF\_RRE}, \text{ F}_390 \mid \text{F}_2), \\ \text{INSTR}(0 \times 70, \text{ "lpdf",}\quad \text{IF\_RRE}, \text{ F}_2),$ 968 **INSTR(0x70, "lpdfr", IF\_RRE, F\_Z), INSTR(0x71, "lndfr", IF\_RRE, F\_Z), INSTR(0x72, "cpsdr", IF\_RRFe, F\_Z),** 969970971**INSTR(0x73, "lcdfr", IF\_RRE, F\_Z),**<br>INSTR(0x74, "lzer", IF\_RRE, F\_390 972**INSTR(0x74, "lzer", IF\_RRE, F\_390 | F\_Z),**<br>**INSTR(0x75, "lzdr", IF\_RRE, F\_390 | F\_Z)**, 973 **INSTR(0x75, "lzdr", IF\_RRE, F\_390 | F\_Z),** 974**INSTR(0x76, "lzxr", IF\_RRE, F\_390 | F\_Z),**<br> **INSTR(0x77, "fier", IF\_RRE, F\_390 | F\_Z),** 975 **INSTR(0x77, "fier", IF\_RRE, F\_390 | F\_Z),** 976 $\text{INSTR}(0x7f, \text{ "fidr",} \text{ IF_RRE}, \text{ F}_390 \mid \text{F}_2),$ <br> $\text{INSTR}(0x84, \text{ "sfpc",} \text{ IF_RRE}, \text{ F}_390 \mid \text{F}_2),$ 977 **INSTR(0x84, "sfpc", IF\_RRE, F\_390 | F\_Z), INSTR(0x85, "sfasr", IF\_RRE, F\_Z),** 978979 **INSTR(0x8c, "efpc", IF\_RRE, F\_390 | F\_Z),** 980 **INSTR(0x90, "celfbr", IF\_RRFe, F\_Z),** 981 **INSTR(0x91, "cdlfbr", IF\_RRFe, F\_Z),** 982 **INSTR(0x92, "cxlfbr", IF\_RRFe, F\_Z),** 983 **MULTI(0x94, tbl\_b394),** 984 **MULTI(0x95, tbl\_b395),** 985**MULTI(0x96, tbl\_b396),**

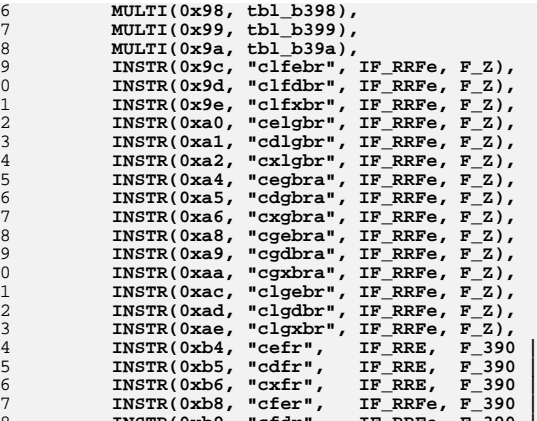

**new/usr/src/lib/libdisasm/common/dis\_s390x.c**

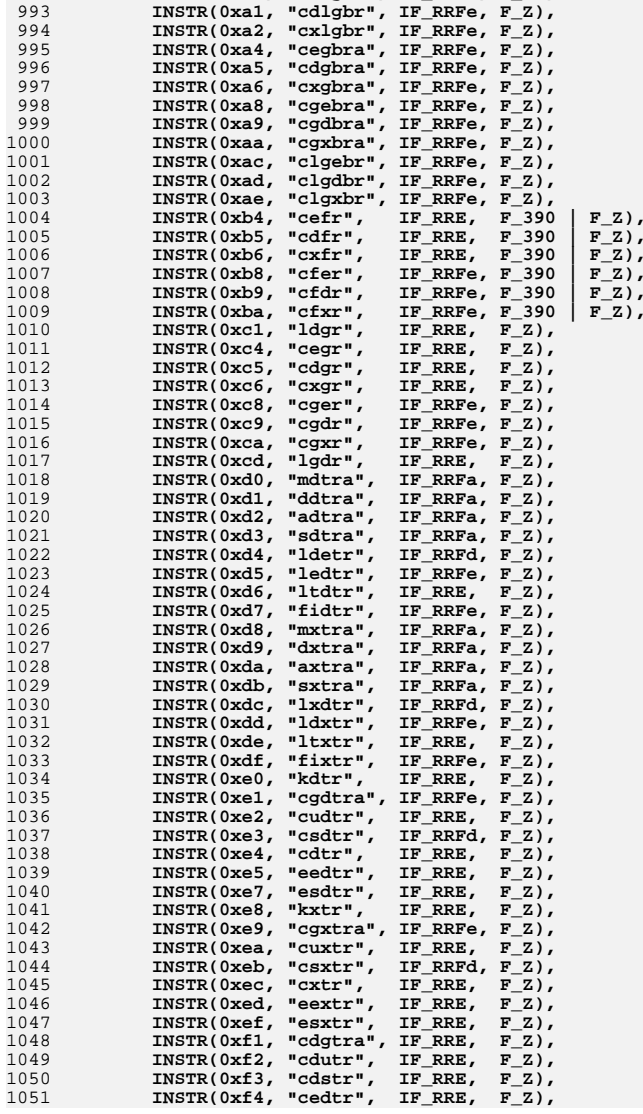

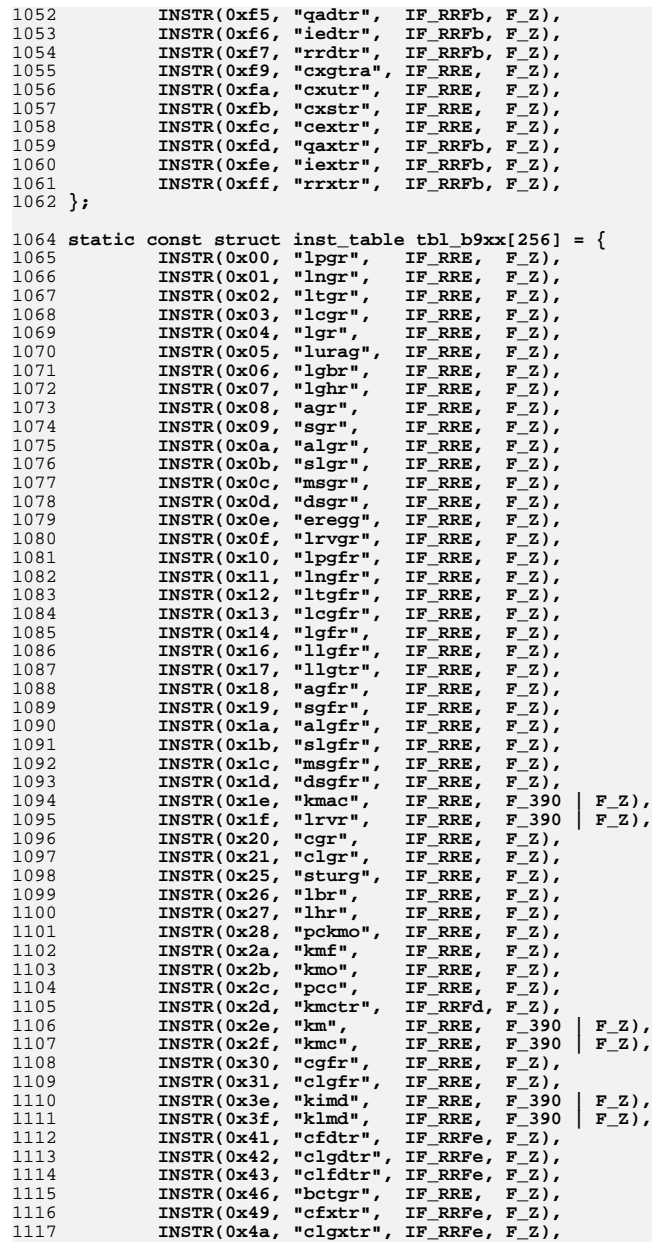

**new/usr/src/lib/libdisasm/common/dis\_s390x.c**

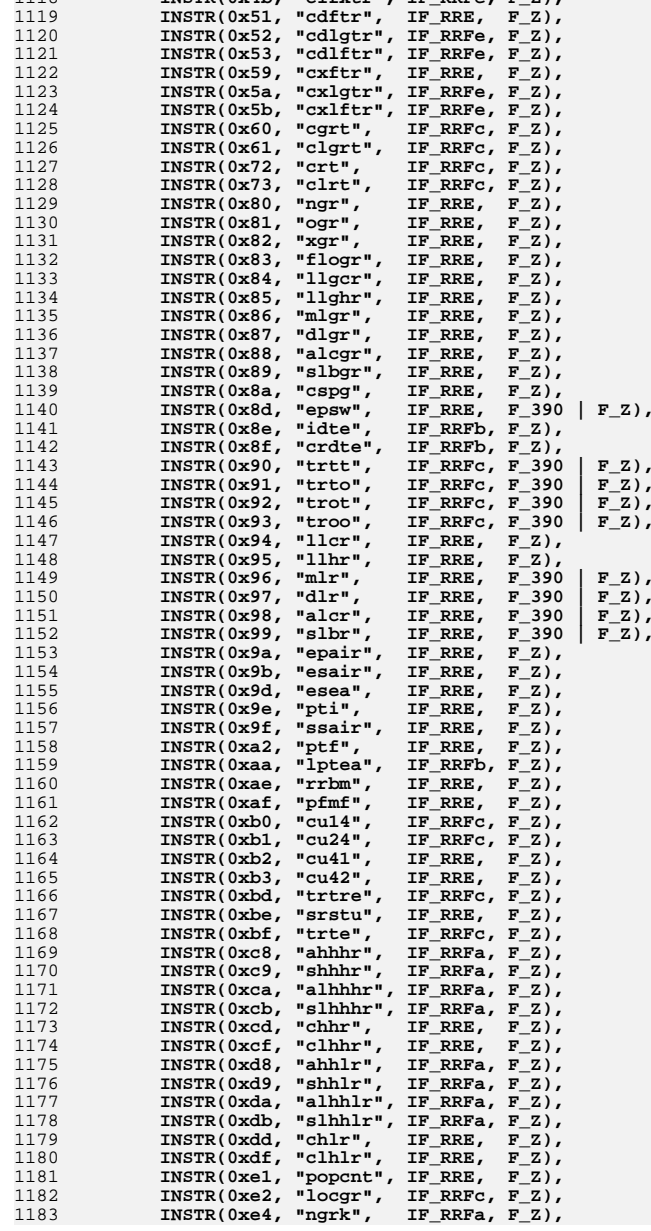

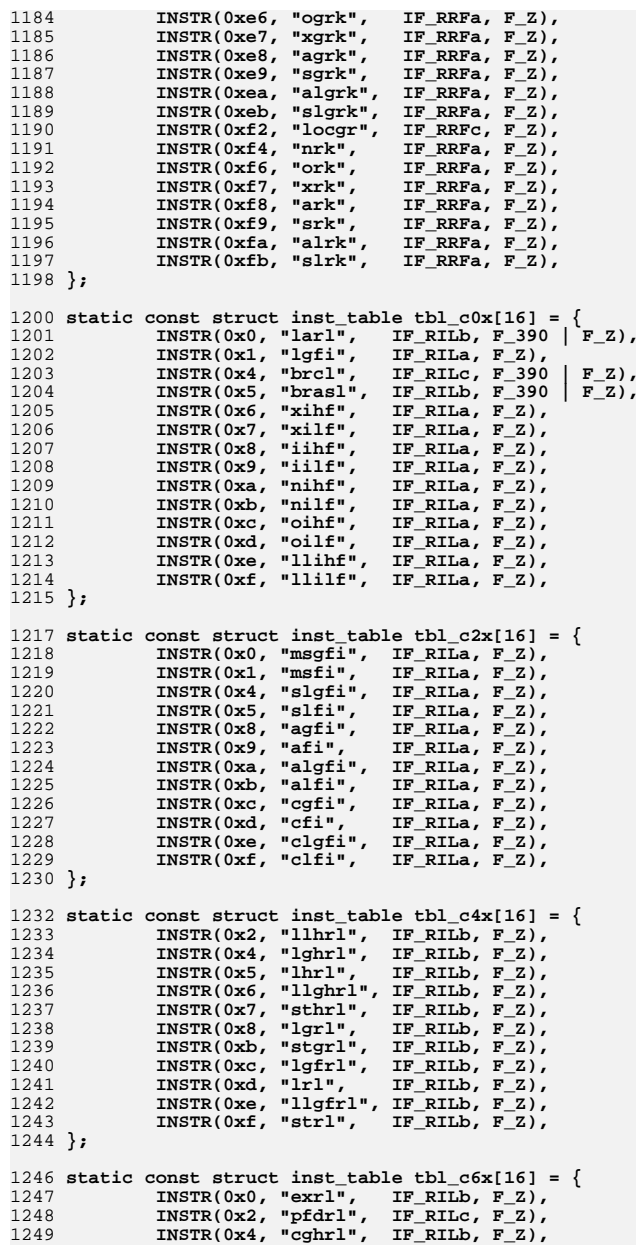

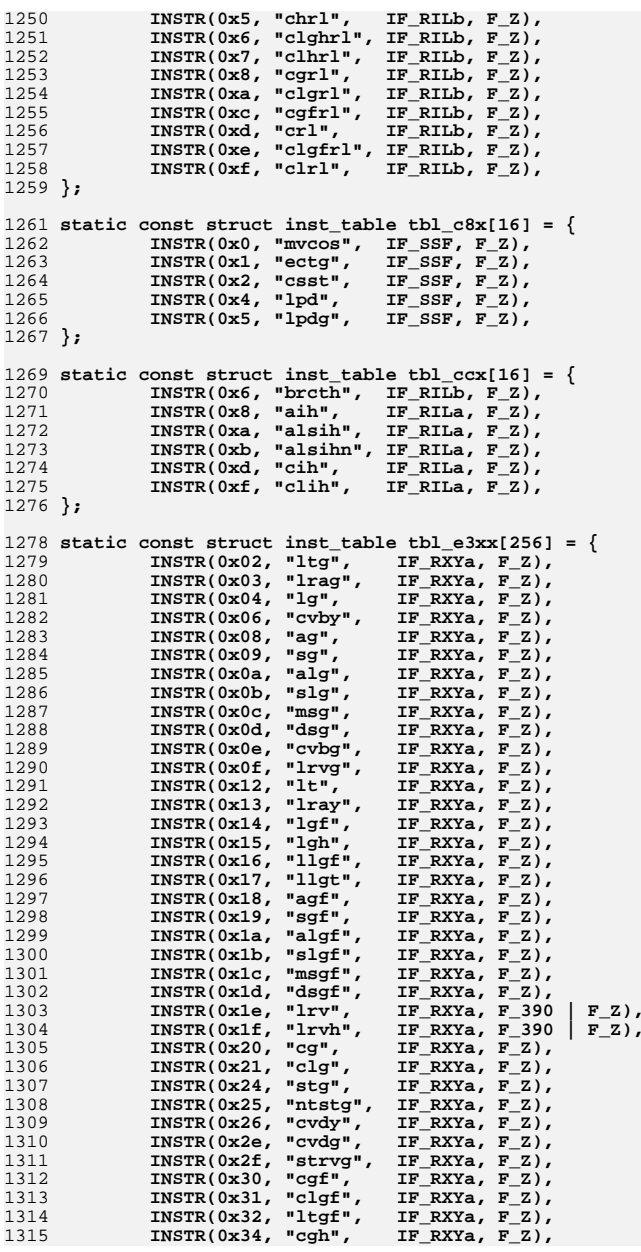

1382<br>1383

1384<br>1385<br>1386

1387<br>1388<br>1389<br>1391

1392<br>1393

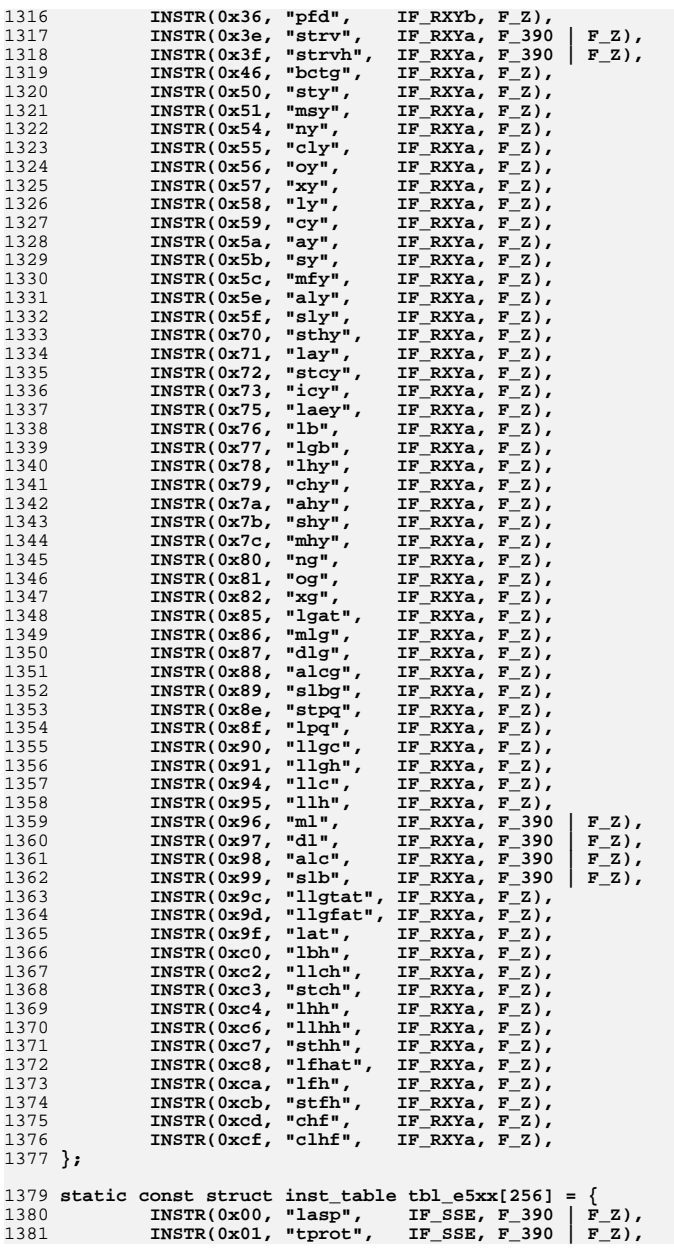

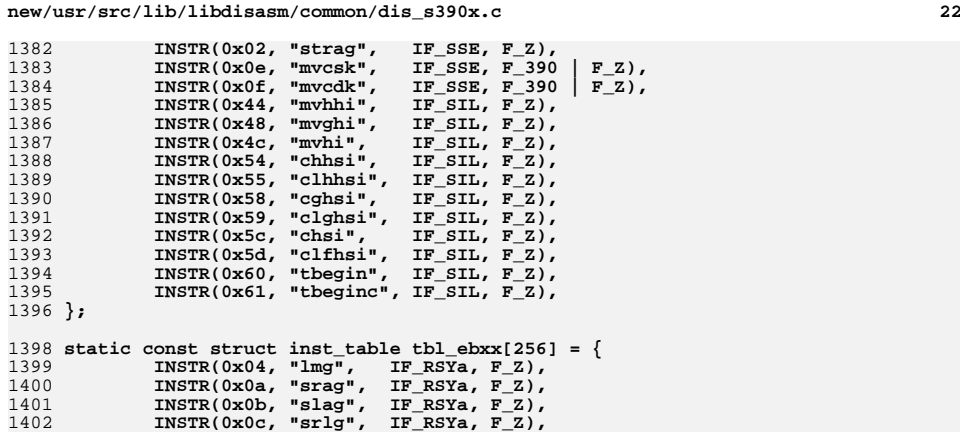

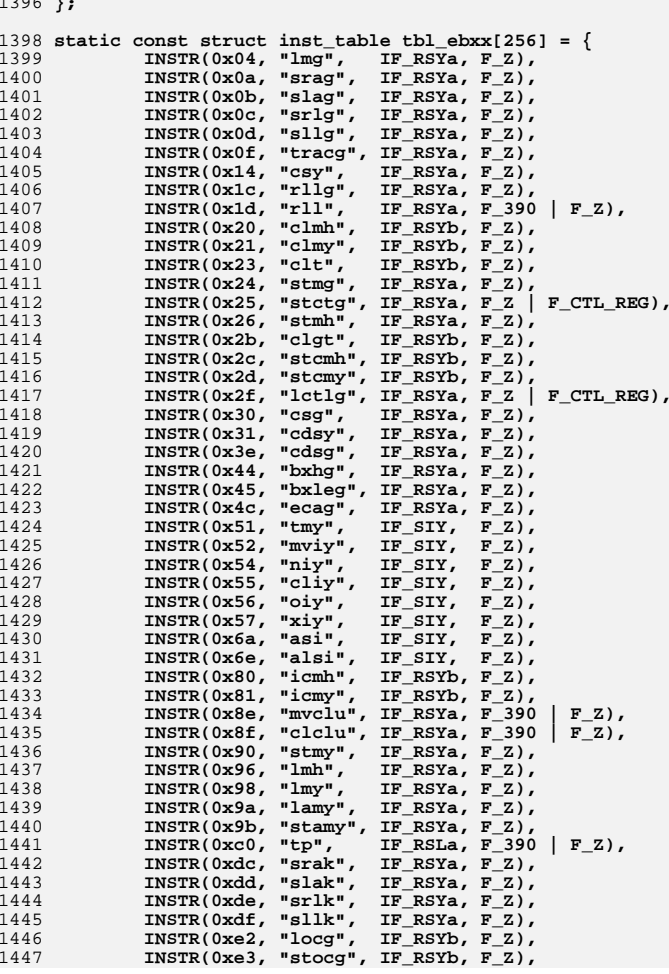

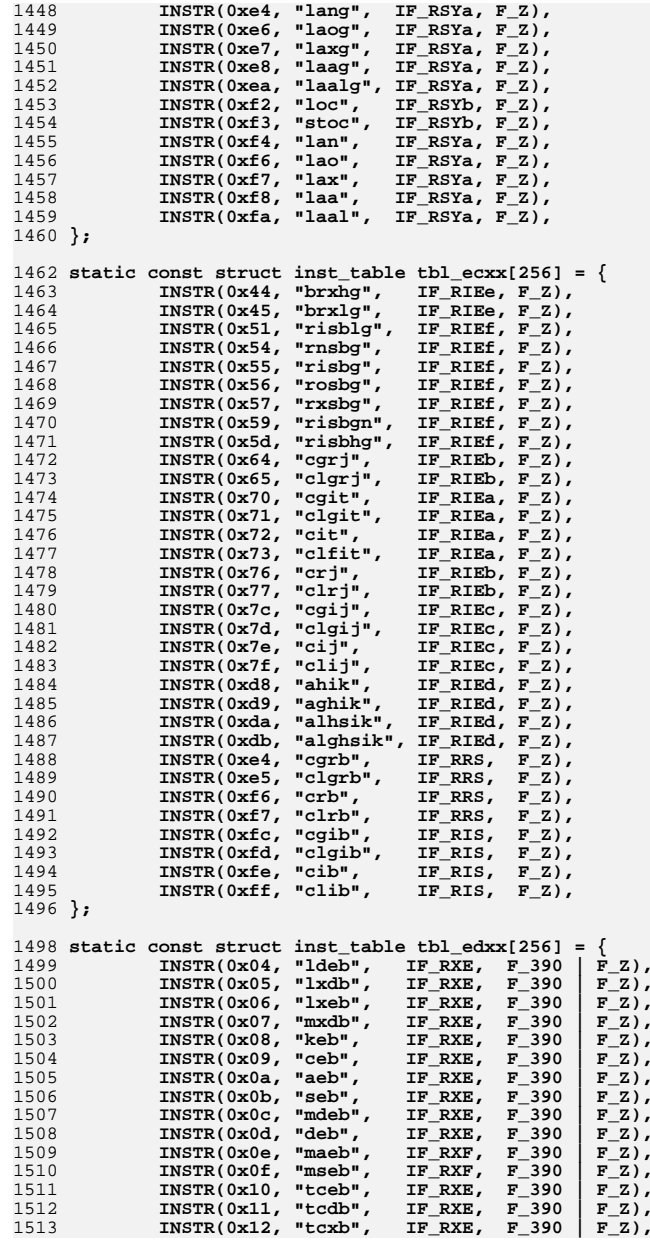

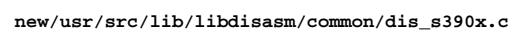

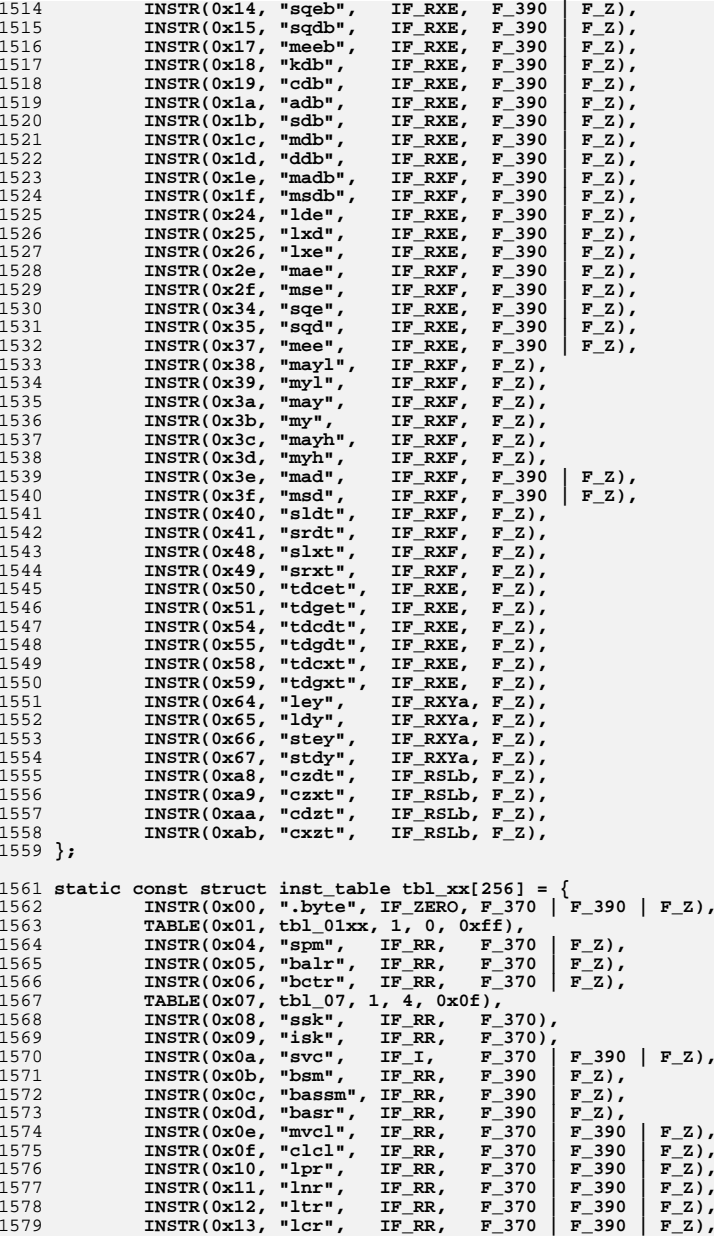

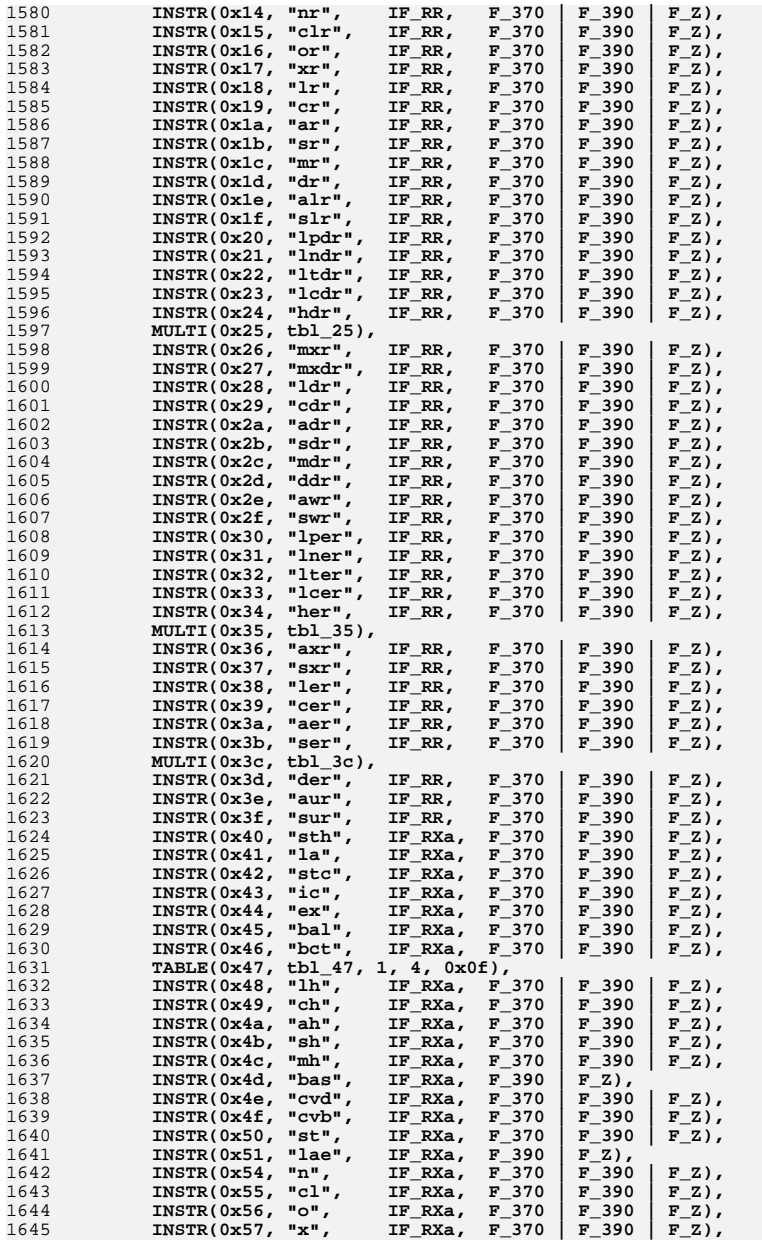

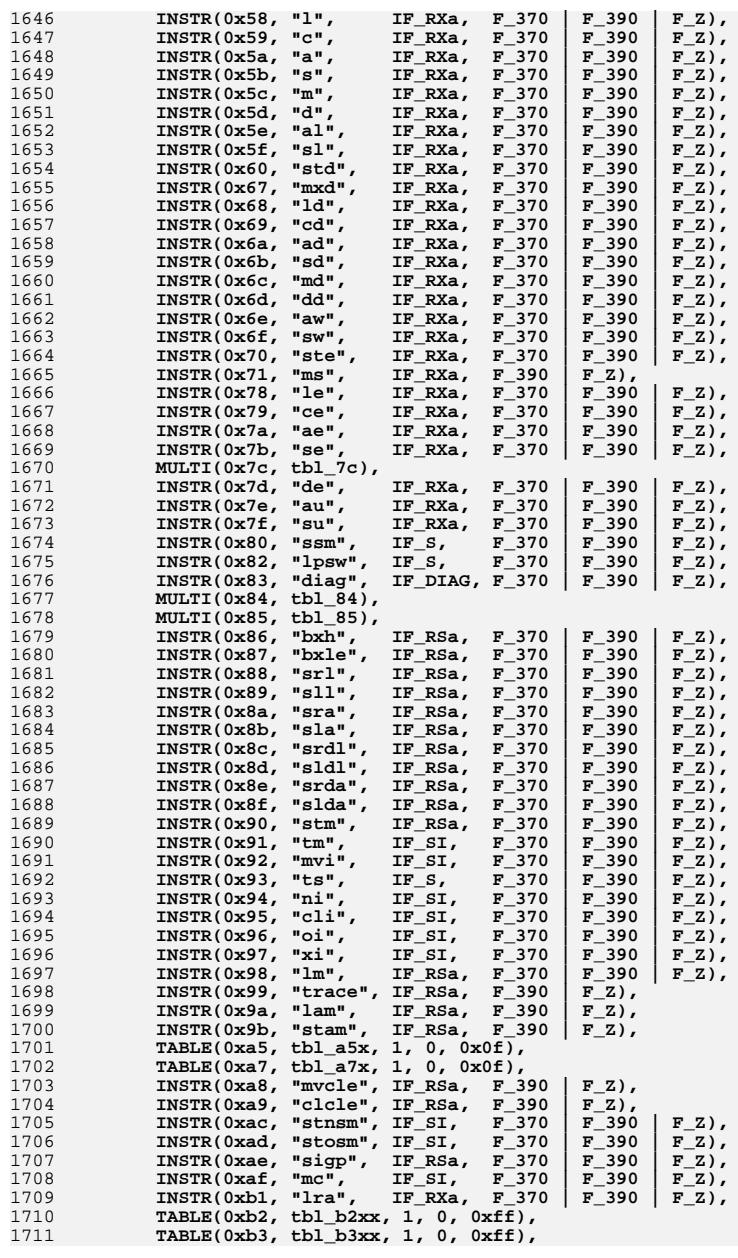

 **<sup>27</sup> INSTR(0xb6, "stctl", IF\_RSa, F\_370 | F\_390 | F\_Z | F\_CTL\_REG),**  $\text{INSTR}(0 \text{x} \text{b}7, \text{ "lctl", IF R}. \text{ IF R}. \text{ F}^370 \mid \text{F}^390 \mid \text{F}^2 \mid \text{F}^2 \text{ C} \text{TL} R}.$ TABLE(0xb9, tbl\_b9xx,  $1, 0, 0xff$ ), **INSTR(0xba, "cs", IF\_RSa, F\_370 | F\_390 | F\_Z), INSTR(0xbb, "cds", IF\_RSa, F\_370 | F\_390 | F\_Z), INSTR(0xbd, "clm", IF\_RSb, F\_370 | F\_390 | F\_Z), INSTR(0xbe, "stcm", IF\_RSb, F\_370 | F\_390 | F\_Z), INSTR(0xbf, "icm", IF\_RSb, F\_370 | F\_390 | F\_Z), TABLE(0xc0, tbl\_c0x, 1, 0, 0x0f), TABLE(0xc2, tbl\_c2x, 1, 0, 0x0f), TABLE(0xc4, tbl\_c4x, 1, 0, 0x0f), INSTR(0xc5, "bprp", IF\_MII, F\_Z), TABLE(0xc6, tbl\_c6x, 1, 0, 0x0f), INSTR(0xc7, "bpp", IF\_SMI, F\_Z), TABLE(0xc8, tbl\_c8x, 1, 0, 0x0f), TABLE(0xcc, tbl\_ccx, 1, 0, 0x0f), INSTR(0xd0, "trtr", IF\_SSa, F\_Z), INSTR(0xd1, "mvn", IF\_SSa, F\_370 | F\_390 | F\_Z), INSTR(0xd2, "mvc", IF\_SSa, F\_370 | F\_390 | F\_Z), INSTR(0xd3, "mvz", IF\_SSa, F\_370 | F\_390 | F\_Z), INSTR(0xd4, "nc", IF\_SSa, F\_370 | F\_390 | F\_Z),**<br> **INSTR(0xd5, "clc", IF\_SSa, F\_370 | F\_390 | F\_Z), INSTR(0xd5, "clc", IF\_SSa, F\_370 | F\_390 | F\_Z), INSTR(0xd6, "oc", IF\_SSa, F\_370 | F\_390 | F\_Z), INSTR(0xd7, "xc", IF\_SSa, F\_370 | F\_390 | F\_Z),**<br> **INSTR(0xd9, "mvck", IF\_SSd, F\_390 | F\_Z),**<br> **INSTR(0xd), "mvck", IF\_SSd, F\_390 | F\_Z), INSTR(0xda, "mvcp", IF\_SSd, F\_390 | F\_Z), INSTR(0xdb, "mvcs", IF\_SSd, F\_390 | F\_Z),**<br> **INSTR(0xdc, "tr", IF\_SSa, F\_370 | F\_390 | F\_Z), INSTR(0xdc, "tr", IF\_SSa, F\_370 | F\_390 | F\_Z), INSTR(0xdd, "trt", IF\_SSa, F\_370 | F\_390 | F\_Z), INSTR(0xde, "ed", IF\_SSa, F\_370 | F\_390 | F\_Z), INSTR(0xdf, "edmk", IF\_SSa, F\_370 | F\_390 | F\_Z), INSTR(0xe1, "pku", IF\_SSf, F\_390 | F\_Z), INSTR(0xe2, "unpku", IF\_SSa, F\_390 | F\_Z), TABLE(0xe3, tbl\_e3xx, 5, 0, 0xff), TABLE(0xe5, tbl\_e5xx, 1, 0, 0xff), INSTR(0xe8, "mvcin", IF\_SSa, F\_390 | F\_Z), INSTR(0xe9, "pka", IF\_SSf, F\_390 | F\_Z),**<br>INSTR(0xea, "unpka", IF SSa, F\_390 | F\_Z). **INSTR(0xea, "unpka", IF SSa, F\_390 | TABLE(0xeb, tbl\_ebxx, 5, 0, 0xff), TABLE(0xec, tbl\_ecxx, 5, 0, 0xff), TABLE(0xed, tbl\_edxx, 5, 0, 0xff),**  $INSTR(0xee, "plo", IF_SSe, F_390 | F_2),  
INSTR(0xef, "lmd", IF_SSe, F_2),$  **INSTR(0xef, "lmd", IF\_SSe, F\_Z), INSTR(0xf0, "srp", IF\_SSc, F\_370 | F\_390 | F\_Z), INSTR(0xf1, "mvo", IF\_SSb, F\_370 | F\_390 | F\_Z),**  $\text{INSTR}(0xf2, "pack", \text{ IF}_SSB, \text{F}_370 | \text{F}_390 | \text{F}_2), \text{INSTR}(0xf3, "unpk", \text{IF}_SSB, \text{F}_370 | \text{F}_390 | \text{F}_2),$  **INSTR(0xf3, "unpk", IF\_SSb, F\_370 | F\_390 | F\_Z), INSTR(0xf8, "zap", IF\_SSb, F\_370 | F\_390 | F\_Z),**<br> **INSTR(0xf9, "cp", IF\_SSb, F\_370 | F\_390 | F\_Z), INSTR(0xf9, "cp", IF\_SSb, F\_370 | F\_390 | F\_Z), INSTR(0xfa, "ap", IF\_SSb, F\_370 | F\_390 | F\_Z), INSTR(0xfb, "sp", IF\_SSb, F\_370 | F\_390 | F\_Z),** INSTR(0xfc, "mp",<br>INSTR(0xfd, "dp", **INSTR(0xfd, "dp", IF\_SSb, F\_370 | F\_390 | F\_Z), }; /\* END CSTYLED \*/ /\* how masks are printed \*/ static const char \*M[16] = { "0", "1", "2", "3", "4", "5", "6", "7", "8", "9", "10", "11", "12", "13", "14", "15", }; /\* how general purpose regs are printed \*/ static const char \*R[16] = { "%r0", "%r1", "%r2", "%r3", "%r4", "%r5", "%r6", "%r7", "%r8", "%r9", "%r10", "%r11", "%r12", "%r13", "%r14", "%r15",** 

**new/usr/src/lib/libdisasm/common/dis\_s390x.c <sup>28</sup> }; /\* how control regs are printed \*/ static const char \*C[16] = { "%c0", "%c1", "%c2", "%c3", "%c4", "%c5", "%c6", "%c7", "%c8", "%c9", "%c10", "%c11", "%c12", "%c13", "%c14", "%c15", }; /\* B and X registers are still registers - print them the same way \*/ #define <sup>B</sup> <sup>R</sup> #define <sup>X</sup> <sup>R</sup> static inline uint32\_t val\_8\_4\_8(uint32\_t hi, uint32\_t mid, uint32\_t lo) { return ((hi << 12) | (mid << 8) | lo); } static inline uint32\_t val\_16\_16(uint32\_t hi, uint32\_t lo) { return ((BE\_16(hi) << 16) | BE\_16(lo)); } static inline int32\_t sval\_16\_16(uint32\_t hi, uint32\_t lo) { return (val\_16\_16(hi, lo)); } static inline uint32\_t val\_8\_16(uint32\_t hi, uint32\_t lo) { return ((hi << 16) | BE\_16(lo)); } static inline int32\_t sval\_8\_16(uint32\_t hi, uint32\_t lo) { int32\_t tmp = val\_8\_16(hi, lo); if (tmp & 0x00800000) return (0xff000000 | tmp); return (tmp); } static inline uint32\_t val\_4\_8(uint32\_t hi, uint32\_t lo) { return ((hi << 8) | lo); } static inline int32\_t sval\_4\_8(uint32\_t hi, uint32\_t lo) { uint32\_t tmp = val\_4\_8(hi, lo); if (tmp & 0x800) return (0xfffff000 | tmp); return (tmp); }**

 **/\* ARGSUSED \*/ static void fmt\_zero(uint64\_t addr, union inst \*inst, char \*buf, size\_t buflen, int flags) {**

```
new/usr/src/lib/libdisasm/common/dis_s390x.c 29
1844 (void) snprintf(buf, buflen, "0x00, 0x00");
1845 }
1847 /* ARGSUSED */
1848 static void
1849 fmt_diag(uint64_t addr, union inst *inst, char *buf, size_t buflen, int flags)
1850 {
1851 (void) snprintf(buf, buflen, "%#x",
                val_8_16(inst->diag.par1, inst->diag.par2));
1853 }
1855 /* ARGSUSED */
1856 static void
1857 fmt_e(uint64_t addr, union inst *inst, char *buf, size_t buflen, int flags)
1858 {
1859 /* nothing to do */
1860 }
1862 /* ARGSUSED */
1863 static void
1864 fmt_i(uint64_t addr, union inst *inst, char *buf, size_t buflen, int flags)
1865 {
1866 (void) snprintf(buf, buflen, "%#x", inst->i.i);
1867 }
1869 /* ARGSUSED */
1870 static void
1871 fmt_ie(uint64_t addr, union inst *inst, char *buf, size_t buflen, int flags)
1872 {
1873 (void) snprintf(buf, buflen, "%u,%u", inst->ie.i1, inst->ie.i2);
1874 }
1876 /* ARGSUSED */
1877 static void
1878 fmt_mii(uint64_t addr, union inst *inst, char *buf, size_t buflen, int flags)
1879 {
1880 uint64_t ri2 = addr + 2 * sval_4_8(inst->mii.ri2h, inst->mii.ri2l);
1881uint64 t ri3 = addr + 2 * sval 8 16(inst-<math>2</math>mii.ri3h, inst-<math>2</math>mii.ri31);1883 (void) snprintf(buf, buflen, "%s,%#x,%#x", M[inst->mii.m1], ri2, ri3);
1884 }
1886 /* ARGSUSED */
1887 static void
1888 fmt_ril_a(uint64_t addr, union inst *inst, char *buf, size_t buflen, int flags)
1889 {
1890 (void) snprintf(buf, buflen, "%s,%u", R[inst->ril_a.r1],
                1891 val_16_16(inst->ril_a.i2h, inst->ril_a.i2l));1892 }
1894 /* ARGSUSED */
1895 static void
1896 fmt_ril_b(uint64_t addr, union inst *inst, char *buf, size_t buflen, int flags)
1897 {
1898 uint64_t ri2 = addr + 2 *
                1899 sval_16_16(inst->ril_b.ri2h, inst->ril_b.ri2l);1901 (void) snprintf(buf, buflen, "%s,%#x", R[inst->ril_b.r1], ri2);
1902 }
1904 /* ARGSUSED */
1905 static void
1906 fmt_ril_c(uint64_t addr, union inst *inst, char *buf, size_t buflen, int flags)
1907 {
1908 uint64_t ri2 = addr + 2 *
                sval 16 16(inst->ril c.ri2h, inst->ril c.ri2l);
```
**new/usr/src/lib/libdisasm/common/dis\_s390x.c <sup>30</sup> (void) snprintf(buf, buflen, "%s,%#x", M[inst->ril\_c.m1], ri2); } /\* ARGSUSED \*/ static void fmt\_ris(uint64\_t addr, union inst \*inst, char \*buf, size\_t buflen, int flags) {**  $uint32 \t d4 = val 4 8(intst-*x*is.d4h, inst-*x*ris.d4l);$  **(void) snprintf(buf, buflen, "%s,%u,%s,%u(%s)", R[inst->ris.r1], inst->ris.i2, M[inst->ris.m3], d4, B[inst->ris.b4]); } /\* ARGSUSED \*/** 1926 static void **static void fmt\_ri\_a(uint64\_t addr, union inst \*inst, char \*buf, size\_t buflen, int flags) { uint16\_t i2 = BE\_16(inst->ri\_a.i2); if (flags & F\_SIGNED\_IMM) (void) snprintf(buf, buflen, "%s,%d", R[inst->ri\_a.r1],** (int16 t)i2); **else (void) snprintf(buf, buflen, "%s,%u", R[inst->ri\_a.r1], i2); } /\* ARGSUSED \*/ static void fmt\_ri\_b(uint64\_t addr, union inst \*inst, char \*buf, size\_t buflen, int flags) { uint64\_t ri2 = addr + 2 \* (int16\_t)BE\_16(inst->ri\_b.ri2); (void) snprintf(buf, buflen, "%s,%#x", R[inst->ri\_b.r1], ri2); } static void fmt\_ri\_c(uint64\_t addr, union inst \*inst, char \*buf, size\_t buflen, int flags) { uint64\_t ri2 = addr + 2 \* (int16\_t)BE\_16(inst->ri\_c.ri2); if (flags & F\_HIDE\_MASK) (void) snprintf(buf, buflen, "%#x", ri2); else (void) snprintf(buf, buflen, "%s,%#x", M[inst->ri\_c.m1], ri2); } /\* ARGSUSED \*/ static void fmt\_rie\_a(uint64\_t addr, union inst \*inst, char \*buf, size\_t buflen, int flags) { (void) snprintf(buf, buflen, "%s,%u,%s", R[inst->rie\_a.r1], BE\_16(inst->rie\_a.i2), M[inst->rie\_a.m3]); } /\* ARGSUSED \*/ static void fmt\_rie\_b(uint64\_t addr, union inst \*inst, char \*buf, size\_t buflen, int flags) { uint64\_t ri4 = addr + 2 \* (int16\_t)BE\_16(inst->rie\_b.ri4);** 1973 (void) snprintf(buf, buflen, "%s,%s,%s,%#x", R[inst->rie\_b.r1],<br>1974 R[inst->rie\_b.r2], M[inst->rie\_b.m3], ri4);  **R[inst->rie\_b.r2], M[inst->rie\_b.m3], ri4);}**

**new/usr/src/lib/libdisasm/common/dis\_s390x.c <sup>31</sup> /\* ARGSUSED \*/ static void fmt\_rie\_c(uint64\_t addr, union inst \*inst, char \*buf, size\_t buflen, int flags) { uint64\_t ri4 = addr + 2 \* (int16\_t)BE\_16(inst->rie\_c.ri4); (void) snprintf(buf, buflen, "%s,%u,%s,%#x", R[inst->rie\_c.r1], inst->rie\_c.i2, M[inst->rie\_c.m3], ri4); } /\* ARGSUSED \*/ static void fmt\_rie\_d(uint64\_t addr, union inst \*inst, char \*buf, size\_t buflen, int flags) { (void) snprintf(buf, buflen, "%s,%s,%u", R[inst->rie\_d.r1], R[inst->rie\_d.r3], BE\_16(inst->rie\_d.i2)); } /\* ARGSUSED \*/ static void fmt\_rie\_e(uint64\_t addr, union inst \*inst, char \*buf, size\_t buflen, int flags) { uint64\_t ri2 = addr + 2 \* (int16\_t)BE\_16(inst->rie\_e.ri2); (void) snprintf(buf, buflen, "%s,%s,%#x", R[inst->rie\_e.r1], R[inst->rie\_e.r3], ri2); } /\* ARGSUSED \*/ static void fmt\_rie\_f(uint64\_t addr, union inst \*inst, char \*buf, size\_t buflen, int flags) { (void) snprintf(buf, buflen, "%s,%s,%u,%u,%u", R[inst->rie\_f.r1], R[inst->rie\_f.r2], inst->rie\_f.i3, inst->rie\_f.i4, inst->rie\_f.i5); } /\* ARGSUSED \*/ static void fmt\_rre(uint64\_t addr, union inst \*inst, char \*buf, size\_t buflen, int flags) { (void) snprintf(buf, buflen, "%s,%s", R[inst->rre.r1], R[inst->rre.r2]); } /\* ARGSUSED \*/ static void fmt\_rrf\_a(uint64\_t addr, union inst \*inst, char \*buf, size\_t buflen, int flags) { (void) snprintf(buf, buflen, "%s,%s,%s", R[inst->rrf\_ab.r1], R[inst->rrf\_ab.r2], R[inst->rrf\_ab.r3]); } /\* ARGSUSED \*/ static void fmt\_rrf\_b(uint64\_t addr, union inst \*inst, char \*buf, size\_t buflen, int flags) { (void) snprintf(buf, buflen, "%s,%s,%s", R[inst->rrf\_ab.r1], R[inst->rrf\_ab.r3], R[inst->rrf\_ab.r2]); } /\* ARGSUSED \*/ static void fmt\_rrf\_c(uint64\_t addr, union inst \*inst, char \*buf, size\_t buflen, int flags) { (void) snprintf(buf, buflen, "%s,%s,%s",**

**new/usr/src/lib/libdisasm/common/dis\_s390x.c <sup>32</sup> R[inst->rrf\_cde.r1], R[inst->rrf\_cde.r2], M[inst->rrf\_cde.m3]); } /\* ARGSUSED \*/ static void fmt\_rrf\_d(uint64\_t addr, union inst \*inst, char \*buf, size\_t buflen, int flags) { (void) snprintf(buf, buflen, "%s,%s,%s", R[inst->rrf\_cde.r1], R[inst->rrf\_cde.r2], M[inst->rrf\_cde.m4]); } /\* ARGSUSED \*/ static void fmt\_rrf\_e(uint64\_t addr, union inst \*inst, char \*buf, size\_t buflen, int flags) { (void) snprintf(buf, buflen, "%s,%s,%s,%s", R[inst->rrf\_cde.r1], M[inst->rrf\_cde.m3], R[inst->rrf\_cde.r2], M[inst->rrf\_cde.m4]); } /\* ARGSUSED \*/ static void fmt\_rrs(uint64\_t addr, union inst \*inst, char \*buf, size\_t buflen, int flags) { (void) snprintf(buf, buflen, "%s,%s,%s,%u(%s)", R[inst->rrs.r1], R[inst->rrs.r2], M[inst->rrs.m3], val\_4\_8(inst->rrs.d4h, inst->rrs.d4l), B[inst->rrs.b4]); } /\* ARGSUSED \*/ static void fmt\_rr(uint64\_t addr, union inst \*inst, char \*buf, size\_t buflen, int flags) { /\* a branch uses r1 as a mask \*/ if (flags & F\_HIDE\_MASK) (void) snprintf(buf, buflen, "%s", R[inst->rr.r2]); else if (flags & F\_R1\_IS\_MASK) (void) snprintf(buf, buflen, "%s,%s", M[inst->rr.r1], R[inst->rr.r2]); else (void) snprintf(buf, buflen, "%s,%s", R[inst->rr.r1], R[inst->rr.r2]); } /\* ARGSUSED \*/ static void fmt\_rrd(uint64\_t addr, union inst \*inst, char \*buf, size\_t buflen, int flags) { (void) snprintf(buf, buflen, "%s,%s,%s", R[inst->rrd.r1], R[inst->rrd.r3], R[inst->rrd.r2]); } /\* ARGSUSED \*/ static void fmt\_rx\_a(uint64\_t addr, union inst \*inst, char \*buf, size\_t buflen, int flags) {**  $uint32 \t d2 = val_4_8(ints t > rx_a.d2h, inst > rx_b.d2l);$  **(void) snprintf(buf, buflen, "%s,%u(%s,%s)", R[inst->rx\_a.r1], d2, X[inst->rx\_a.x2], B[inst->rx\_a.b2]); } /\* ARGSUSED \*/ static void fmt\_rx\_b(uint64\_t addr, union inst \*inst, char \*buf, size\_t buflen, int flags) {**

```
new/usr/src/lib/libdisasm/common/dis_s390x.c 33
2108 uint32_t d2 = val_4_8(inst->rx_b.d2h, inst->rx_b.d2l);
2110 if (flags & F_HIDE_MASK)
2111 (void) snprintf(buf, buflen, "%u(%s,%s)",
                       2112 d2, X[inst->rx_b.x2], B[inst->rx_b.b2]);2113 else
2114 (void) snprintf(buf, buflen, "%s,%u(%s,%s)", M[inst->rx_b.m1],
                        2115 d2, X[inst->rx_b.x2], B[inst->rx_b.b2]);2116 }
2118 /* ARGSUSED */
2119 static void
2120 fmt_rxe(uint64_t addr, union inst *inst, char *buf, size_t buflen, int flags)
2121 {
2122 uint32_t d2 = val_4_8(inst->rxe.d2h, inst->rxe.d2l);
2124 (void) snprintf(buf, buflen, "%s,%u(%s,%s)",
                2125 R[inst->rxe.r1], d2, X[inst->rxe.x2], B[inst->rxe.b2]);2126 }
2128 /* ARGSUSED */
2129 static void
2130 fmt_rxf(uint64_t addr, union inst *inst, char *buf, size_t buflen, int flags)
2131 {
2132 uint32_t d2 = val_4_8(inst->rxf.d2h, inst->rxf.d2l);
2134 (void) snprintf(buf, buflen, "%s,%s,%u(%s,%s)",
                2135 R[inst->rxf.r1], R[inst->rxf.r3], d2, X[inst->rxf.x2],2136 B[inst->rxf.b2]);2137 }
2139 /* ARGSUSED */
2140 static void
2141 fmt_rxy_a(uint64_t addr, union inst *inst, char *buf, size_t buflen, int flags)
2142 {
2143 uint32_t d2;
2145d2 = val 8 4 8(inst->rxy a.dh2, inst->rxy a.dl2h, inst->rxy a.dl2l);2147 (void) snprintf(buf, buflen, "%s,%u(%s,%s)",
                2148 R[inst->rxy_a.r1], d2, X[inst->rxy_a.x2], B[inst->rxy_a.b2]);2149 }
2151 /* ARGSUSED */
2152 static void
2153 fmt_rxy_b(uint64_t addr, union inst *inst, char *buf, size_t buflen, int flags)
2154 {
2155 uint32_t d2;
2157d2 = val 8 4 8(inst->rxy b.dh2, inst->rxy b.dl2h, inst->rxy b.dl2l);2159 (void) snprintf(buf, buflen, "%s,%u(%s,%s)",
                2160 M[inst->rxy_b.m1], d2, X[inst->rxy_b.x2], B[inst->rxy_b.b2]);2161 }
2163 /* ARGSUSED */
2164 static void
2165 fmt_rs_a(uint64_t addr, union inst *inst, char *buf, size_t buflen, int flags)
2166 {
2167 const char *r1, *r3;
2169 if (flags & F_CTL_REG) {
2170r1 = C[inst->rs_a.r1];
2171 r3 = C[inst->rs_a.r3];
2172 } else {
2173 r1 = R[inst->rs_a.r1];
```

```
 34
2174 r3 = R[inst->rs_a.r3];
2175 }
2177 (void) snprintf(buf, buflen, "%s,%s,%u(%s)", r1, r3,
               val 4\overline{8}(inst->rs a.d2h, inst->rs a.d2l), B[inst->rs a.b2]);
2179 }
2181 /* ARGSUSED */
2182 static void
2183 fmt_rs_b(uint64_t addr, union inst *inst, char *buf, size_t buflen, int flags)
2184 {
2185 (void) snprintf(buf, buflen, "%s,%s,%u(%s)", R[inst->rs_b.r1],
2186 M[inst->rs_b.m3], val_4_8(inst->rs_b.d2h, inst->rs_b.d2l),2187 B[inst->rs_b.b2]);2188 }
2190 /* ARGSUSED */
2191 static void
2192 fmt_rsl_a(uint64_t addr, union inst *inst, char *buf, size_t buflen, int flags)
2193 {
2194 (void) snprintf(buf, buflen, "%u(%u,%s)",
               2195 val_4_8(inst->rsl_a.d1h, inst->rsl_a.d1l), inst->rsl_a.l1,2196 B[inst->rsl_a.b1]);2197 }
2199 /* ARGSUSED */
2200 static void
2201 fmt_rsl_b(uint64_t addr, union inst *inst, char *buf, size_t buflen, int flags)
2202 {
2203 (void) snprintf(buf, buflen, "%s,%u(%u,%s),%s",
               2204 R[inst->rsl_b.r1],
2205 val_4_8(inst->rsl_b.d2h, inst->rsl_b.d2l), inst->rsl_b.l2,2206 B[inst->rsl_b.b2], M[inst->rsl_b.m3]);2207 }
2209 /* ARGSUSED */
2210 static void
2211 fmt_rsy_a(uint64_t addr, union inst *inst, char *buf, size_t buflen, int flags)
2212 {
2213 const char *r1, *r3;
2214 uint32_t d2;
2216d2 = val_8_4_8(inst-rrsy_4.dh2, inst-rrsy_4.dl2h, inst-rrsy_4.dl2l);2218 if (flags & F_CTL_REG) {
2219r1 = C[inst->rsy_a.r1];
2220 r3 = C[inst->rsy_a.r3];
2221 } else {
2222 r1 = R[inst->rsy_a.r1];
2223 r3 = R[inst->rsy_a.r3];
2224 }
2226 (void) snprintf(buf, buflen, "%s,%s,%u(%s)", r1, r3, d2,
               2227 B[inst->rsy_a.b2]);2228 }
2230 /* ARGSUSED */
2231 static void
2232 fmt_rsy_b(uint64_t addr, union inst *inst, char *buf, size_t buflen, int flags)
2233 {
2234 uint32_t d2;
2236d2 = val_84_8(inst->rsy_b.dh2, inst->rsy_b.dl2h, inst->rsy_b.dl2l);2238 (void) snprintf(buf, buflen, "%s,%s,%u(%s)",
               2239 R[inst->rsy_b.r1], M[inst->rsy_b.m3],
```
**new/usr/src/lib/libdisasm/common/dis\_s390x.cd** 35  **d2, B[inst->rsy\_b.b2]); } /\* ARGSUSED \*/ static void fmt\_rsi(uint64\_t addr, union inst \*inst, char \*buf, size\_t buflen, int flags) { uint64\_t ri2 = addr + 2 \* (int16\_t)BE\_16(inst->rsi.ri2); (void) snprintf(buf, buflen, "%s,%s,%#x", R[inst->rsi.r1], R[inst->rsi.r3], ri2); } /\* ARGSUSED \*/ static void fmt\_si(uint64\_t addr, union inst \*inst, char \*buf, size\_t buflen, int flags) { uint32\_t d1 = val\_4\_8(inst->si.d1h, inst->si.d1l); (void) snprintf(buf, buflen, "%u(%s),%u", d1, B[inst->si.b1], inst->si.i2); } /\* ARGSUSED \*/ static void fmt\_sil(uint64\_t addr, union inst \*inst, char \*buf, size\_t buflen, int flags) { (void) snprintf(buf, buflen, "%u(%s),%u", val\_4\_8(inst->sil.d1h, inst->sil.d1l), B[inst->sil.b1],**BE (inst->sil.i2)); **} /\* ARGSUSED \*/ static void fmt\_siy(uint64\_t addr, union inst \*inst, char \*buf, size\_t buflen, int flags) { (void) snprintf(buf, buflen, "%u(%s),%u",** val  $8<sup>4</sup>$  8(inst->siy.dh1, inst->siy.dl1h, inst->siy.dl1l),  **B[inst->siy.b1], inst->siy.i2); } /\* ARGSUSED \*/ static void fmt\_smi(uint64\_t addr, union inst \*inst, char \*buf, size\_t buflen, int flags) { uint64\_t ri2 = addr + 2 \* (int16\_t)BE\_16(inst->smi.ri2); (void) snprintf(buf, buflen, "%s,%#x,%u(%s)", M[inst->smi.m1], ri2, val\_4\_8(inst->smi.d3h, inst->smi.d3l), B[inst->smi.b3]); } /\* ARGSUSED \*/ static void fmt\_s(uint64\_t addr, union inst \*inst, char \*buf, size\_t buflen, int flags) { uint32\_t d = val\_4\_8(inst->s.d2h, inst->s.d2l); (void) snprintf(buf, buflen, "%u(%s)", d, B[inst->s.b2]); } /\* ARGSUSED \*/ static void fmt\_ss\_a(uint64\_t addr, union inst \*inst, char \*buf, size\_t buflen, int flags) { uint32\_t d1, d2;**

**new/usr/src/lib/libdisasm/common/dis\_s390x.cd** 36 **d1 = val\_4\_8(inst->ss\_a.d1h, inst->ss\_a.d1l); d2 = val\_4\_8(inst->ss\_a.d2h, inst->ss\_a.d2l); (void) snprintf(buf, buflen, "%u(%u,%s),%u(%s)", d1, inst->ss\_a.l + 1, B[inst->ss\_a.b1], d2, B[inst->ss\_a.b2]); } /\* ARGSUSED \*/ static void fmt\_ss\_b(uint64\_t addr, union inst \*inst, char \*buf, size\_t buflen, int flags) { uint32\_t d1, d2; d1 = val\_4\_8(inst->ss\_b.d1h, inst->ss\_b.d1l);**  $d2 = val^{-1} 8(inst - s s b.d2h, inst - s s b.d2l);$  (void) snprintf(buf, buflen,  $\frac{1}{2}323$  (void) snprintf(buf, buflen,  $\frac{1}{2}324$  (void)  $\frac{1}{2}324$  **d1, inst->ss\_b.l1 + 1, B[inst->ss\_b.b1], d2, inst->ss\_b.l2 + 1, B[inst->ss\_b.b2]); } /\* ARGSUSED \*/** 2329 static void **static void fmt\_ss\_c(uint64\_t addr, union inst \*inst, char \*buf, size\_t buflen, int flags) { uint32\_t d1, d2; d1 = val\_4\_8(inst->ss\_c.d1h, inst->ss\_c.d1l);**  $d2 = val 48(inst-8s c.d2h, inst-8ss c.d2l);$  **(void) snprintf(buf, buflen, "%u(%u,%s),%u(%s),%u", d1, inst->ss\_c.l1, B[inst->ss\_c.b1], d2, B[inst->ss\_c.b2], inst->ss\_c.i3); } /\* ARGSUSED \*/ static void fmt\_ss\_d(uint64\_t addr, union inst \*inst, char \*buf, size\_t buflen, int flags) { uint32\_t d1, d2; d1 = val\_4\_8(inst->ss\_d.d1h, inst->ss\_d.d1l);**  $d2 = val 48(inst-8s d.d2h, inst-8ss d.d2l);$  **(void) snprintf(buf, buflen, "%u(%s,%s),%u(%s),%s", d1, R[inst->ss\_d.r1], B[inst->ss\_d.b1], d2, B[inst->ss\_d.b2], R[inst->ss\_d.r3]); } /\* ARGSUSED \*/ static void fmt\_ss\_e(uint64\_t addr, union inst \*inst, char \*buf, size\_t buflen, int flags) { uint32\_t d2, d4; d2 = val\_4\_8(inst->ss\_e.d2h, inst->ss\_e.d2l);**  $d4 = val 48(ints-t)ss$  e.d4h, inst->ss e.d4l); **(void) snprintf(buf, buflen, "%s,%u(%s),%s,%u(%s)",**<br>2366 R[inst->ss e.rl], d2, B[inst->ss e.b2],  **R[inst->ss\_e.r1], d2, B[inst->ss\_e.b2], R[inst->ss\_e.r3], d4, B[inst->ss\_e.b4]); } /\* ARGSUSED \*/ static void**

 **<sup>37</sup>** 2372 **fmt\_ss\_f(uint64\_t addr, union inst \*inst, char \*buf, size\_t buflen, int flags)** 2373 **{** 2374 **uint32\_t d1, d2;** 2376 **d1 = val\_4\_8(inst->ss\_f.d1h, inst->ss\_f.d1l);** 2377 **d2 = val\_4\_8(inst->ss\_f.d2h, inst->ss\_f.d2l);** 2379 **(void) snprintf(buf, buflen, "%u(%s),%u(%u,%s)",** 2380 **d1, B[inst->ss\_f.b1], d2, inst->ss\_f.l2,**2381 **B[inst->ss\_f.b2]);**2382 **}** 2384 **/\* ARGSUSED \*/** 2385 **static void** 2386 **fmt\_sse(uint64\_t addr, union inst \*inst, char \*buf, size\_t buflen, int flags)** 2387 **{** 2388 **uint32\_t d1 = val\_4\_8(inst->sse.d1h, inst->sse.d1l);** 2389 **uint32\_t d2 = val\_4\_8(inst->sse.d2h, inst->sse.d2l);** 2391 **(void) snprintf(buf, buflen, "%u(%s),%u(%s)",** 2392 **d1, B[inst->sse.b1], d2, B[inst->sse.b2]);**2393 **}** 2395 **/\* ARGSUSED \*/** 2396 **static void** 2397 **fmt\_ssf(uint64\_t addr, union inst \*inst, char \*buf, size\_t buflen, int flags)** 2398 **{** 2399 **uint32\_t d1 = val\_4\_8(inst->ssf.d1h, inst->ssf.d1l);** 2400 **uint32\_t d2 = val\_4\_8(inst->ssf.d2h, inst->ssf.d2l);** 2402 **(void) snprintf(buf, buflen, "%u(%s),%u(%s),%s",** 2403 **d1, B[inst->ssf.b1],** 2404 **d2, B[inst->ssf.b2], R[inst->ssf.r3]);**2405 **}** 2407 **static void (\*fmt\_fxns[IF\_NFMTS])(uint64\_t, union inst \*, char \*, size\_t,** 2408 **int) = {** $[IF$   $ZERO]$ 2409 **[IF\_ZERO] = fmt\_zero,** 2410 **[IF\_DIAG] = fmt\_diag,** 2411 $[IF_E]$   $= fmt_e,$ <br> $[IF I]$   $= fmt i.$ 2412 **[IF\_I] = fmt\_i,** 2413 **[IF\_IE] = fmt\_ie,** 2414 **[IF\_MII] = fmt\_mii,** 2415 **[IF\_RIa] = fmt\_ri\_a,** 2416 $[IF_RIB]$   $= fmt\_ri_b,$ <br> $[IF_RIC]$   $= fmt\_ri_c,$ 2417 $[IF_RIC]$   $= fmt\_ri\_c$ ,<br> $[IF_RIEa]$   $= fmt$  rie a 2418 **[IF\_RIEa] = fmt\_rie\_a,** 2419 **[IF\_RIEb] = fmt\_rie\_b,** 2420 **[IF\_RIEc] = fmt\_rie\_c,** 2421 **[IF\_RIEd] = fmt\_rie\_d,** 2422 **[IF\_RIEe] = fmt\_rie\_e,** 2423 **[IF\_RIEf] = fmt\_rie\_f,** 2424 **[IF\_RILa] = fmt\_ril\_a,** 2425 **[IF\_RILb] = fmt\_ril\_b,** 2426 **[IF\_RILc] = fmt\_ril\_c,** 2427 **[IF\_RIS] = fmt\_ris,** 2428 **[IF\_RR] = fmt\_rr,** 2429 **[IF\_RRD] = fmt\_rrd,** 2430 **[IF\_RRE] = fmt\_rre,** 2431 **[IF\_RRFa] = fmt\_rrf\_a,** 2432 **[IF\_RRFb] = fmt\_rrf\_b,** 2433 **[IF\_RRFc] = fmt\_rrf\_c,** 2434 **[IF\_RRFd] = fmt\_rrf\_d,** 2435 **[IF\_RRFe] = fmt\_rrf\_e,** 2436 **[IF\_RRS] = fmt\_rrs,** 2437 $=$  fmt  $rs$   $a$ .

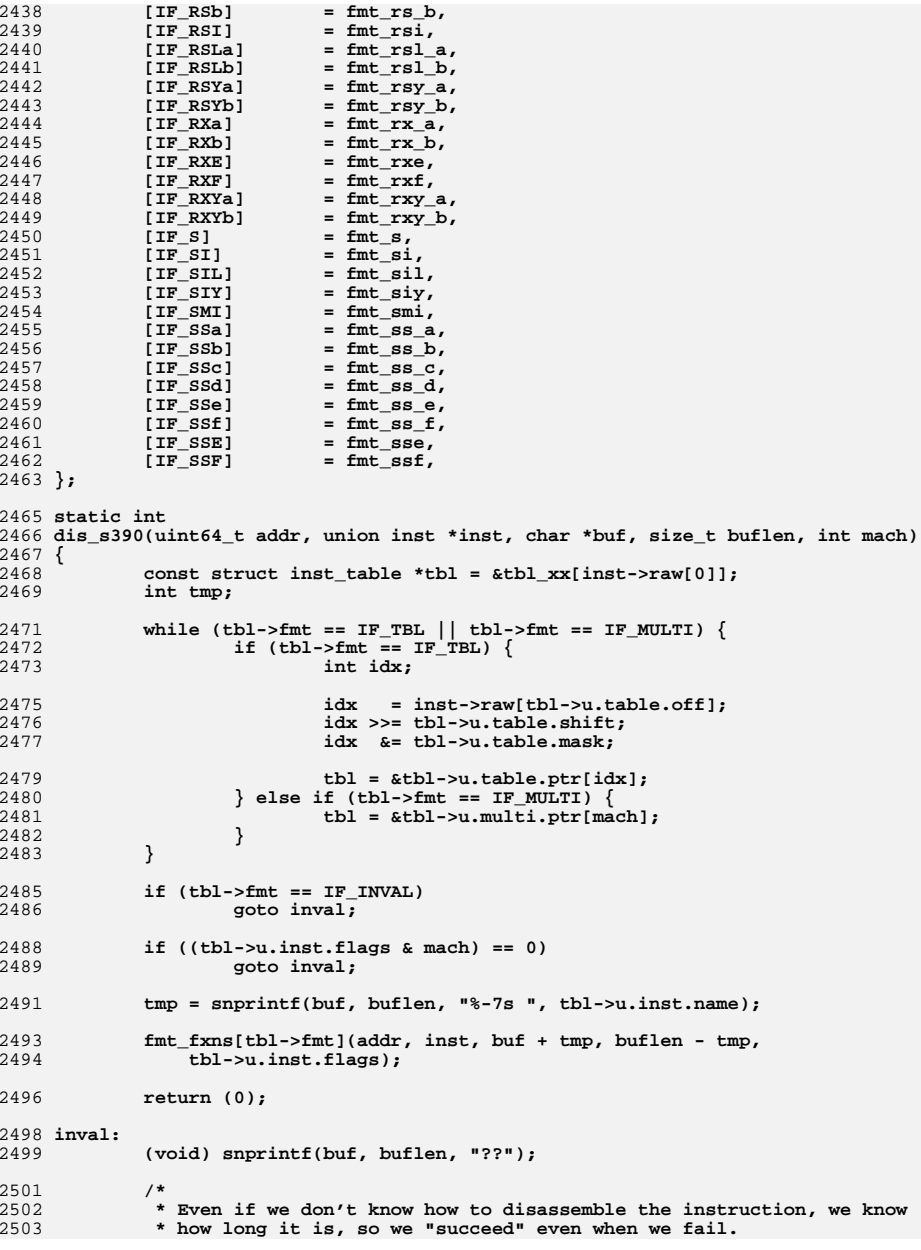

**d** 39

```
new/usr/src/lib/libdisasm/common/dis_s390x.c 40
```
 **\*/ return (0); } static int dis\_s390\_supports\_flags(int flags) { int archflags = flags & DIS\_ARCH\_MASK; if (archflags == DIS\_S370 || archflags == DIS\_S390\_31 ||**  $archflags == DIS_S390_64)$  **return (1); return (0); } static int dis\_s390\_disassemble(dis\_handle\_t \*dhp, uint64\_t addr, char \*buf, size\_t buflen) { union inst inst; int mach; int len; if (dhp->dh\_read(dhp->dh\_data, addr, &inst.raw[0], 2) != 2) return (-1); len = ILC2LEN(inst.raw[0] >> 6) - 2; if (len > 0 && dhp->dh\_read(dhp->dh\_data, addr + 2, &inst.raw[2], len) != len) return (-1); switch (dhp->dh\_flags & (DIS\_S370 | DIS\_S390\_31 | DIS\_S390\_64)) { case DIS\_S370:**  $\text{mach} = \text{F}_370;$  **break; case DIS\_S390\_31: mach = F\_390; break;**<br> **case DIS\_S390\_64:**<br> **case DIS\_S390\_64: mach = F\_Z; break; } return (dis\_s390(addr, &inst, buf, buflen, mach)); } /\* ARGSUSED \*/ static int dis\_s390\_min\_instrlen(dis\_handle\_t \*dhp) { return (2); } /\* ARGSUSED \*/ static int dis\_s390\_max\_instrlen(dis\_handle\_t \*dhp) { return (6); } dis\_arch\_t dis\_arch\_s390 = { .da\_supports\_flags = dis\_s390\_supports\_flags, .da\_disassemble = dis\_s390\_disassemble,**  $=$  dis  $s390$  min instrlen.

 **.da\_max\_instrlen = dis\_s390\_max\_instrlen, }; #endif /\* ! codereview \*/**

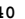

new/usr/src/lib/libdisasm/common/libdisasm.c  $\mathbf{1}$ 7051 Thu Jul 23 08:02:31 2015 new/usr/src/lib/libdisasm/common/libdisasm.c 6066 dis: support for System/370, System/390, and z/Architecture ELF bins  $1 / *$ 2 \* CDDL HEADER START  $3^{\prime}$ 4 \* The contents of this file are subject to the terms of the 5 \* Common Development and Distribution License (the "License"). 6 \* You may not use this file except in compliance with the License.  $7$ 8 \* You can obtain a copy of the license at usr/src/OPENSOLARIS.LICENSE 9 \* or http://www.opensolaris.org/os/licensing. 10 \* See the License for the specific language governing permissions 11 \* and limitations under the License.  $12 *$ 13 \* When distributing Covered Code, include this CDDL HEADER in each  $14 *$  file and include the License file at usr/src/OPENSOLARIS LICENSE. 15 \* If applicable, add the following below this CDDL HEADER, with the 16 \* fields enclosed by brackets "[]" replaced with your own identifying 17 \* information: Portions Copyright [yyyy] [name of copyright owner]  $18 *$ 19 \* CDDL HEADER END  $20 * /$  $22/$ 23 \* Copyright 2006 Sun Microsystems, Inc. All rights reserved. 24 \* Use is subject to license terms. 25 \* Copyright 2012 Joshua M. Clulow <josh@sysmgr.org> 26 \* Copyright 2015 Nexenta Systems, Inc. All rights reserved.  $27 * 1$ 29 #include <libdisasm.h> 30 #include <stdlib.h> 31 #ifdef DIS STANDALONE 32 #include <mdb/mdb\_modapi.h> 33 #define MDB 34 #include <mdb/mdb\_io.h> 35 #else  $36$  #include  $\le$ stdio.h> 37 #endif 39 #include "libdisasm impl.h" 41 static int \_dis\_errno;  $43/$ 44 \* If we're building the standalone library, then we only want to 45 \* include support for disassembly of the native architecture. 46 \* The regular shared library should include support for all 47 \* architectures.  $48 * /$ 49 #if !defined(DIS\_STANDALONE) || defined(\_i386) || defined(\_amd64) 50 extern dis arch  $\overline{t}$  dis arch 1386; 51 #endif 52 #if :defined(DIS\_STANDALONE) || defined(\_\_sparc) 53 extern dis arch  $\overline{t}$  dis arch sparc; 54 #endif 55 #if !defined(DIS\_STANDALONE) || defined(\_s390) || defined(\_s390x) 56 extern dis arch t dis arch  $s390$ ; 57 #endif 58 #endif /\* ! codereview \*/ 60 static dis\_arch\_t \*dis\_archs[] = { 61 #if Idefined(DIS STANDALONE) | defined( i386) | defined( amd64)

&dis arch i386, 62  $63$  #endif 64 #if !defined(DIS\_STANDALONE) || defined(\_sparc) &dis\_arch\_sparc, 65  $66$  **flandif** 67 #if !defined(DIS\_STANDALONE) || defined(\_s390) || defined(\_s390x) 68  $\&$  dis arch  $s390.$ 69 #endif /\* ! codereview \*/ 70 #endif 71 NIIT.T.  $72$  };  $74/$ 75 \* For the standalone library, we need to link against mdb's malloc/free. 76 \* Otherwise, use the standard malloc/free.  $77 \div 7$ 78 #ifdef DIS\_STANDALONE 79 void  $*$ 80 dis\_zalloc(size t bytes)  $81\{$ return (mdb zalloc(bytes, UM SLEEP)); 82 83 }  $R5$  void 86 dis\_free(void \*ptr, size\_t bytes)  $87 \left\{ \right.$ 88 mdb free(ptr, bytes);  $89<sup>1</sup>$  $90$  #else 91 void  $*$ 92 dis\_zalloc(size\_t bytes)  $93\{$  $94$ return  $(calloc(1, bytes));$  $95$  } 97 /\*ARGSUSED\*/ **biov** 88 99 dis free(void \*ptr, size t bytes)  $100$  { 101  $free(ptr);$  $102<sub>1</sub>$  $103$  #endif  $105 \text{ in}+$ 106 dis\_seterrno(int error)  $107$  {  $108$ dis errno =  $error$ ; 109  $return (-1);$  $110$  }  $112$  int 113 dis errno(void)  $114\{$ 115 return (\_dis\_errno);  $116<sup>3</sup>$ 118 const char \* 119 dis\_strerror(int error)  $120 \{$  $121$ switch (error)  $122$ case E DIS NOMEM:  $return$  ("out of memory");  $123$ 124 case E\_DIS\_INVALFLAG: 125 return ("invalid flags for this architecture"); 126 case E\_DIS\_UNSUPARCH: 127 return ("unsupported machine architecture"):

 $\sim$ 

new/usr/src/lib/libdisasm/common/libdisasm.c

```
new/usr/src/lib/libdisasm/common/libdisasm.c 3
128 default:
129 return ("unknown error");
130 }
 131 }
 133 void
 134 dis_set_data(dis_handle_t *dhp, void *data)
 135 {
136 dhp->dh_data = data;
 137 }
 139 void
 140 dis_flags_set(dis_handle_t *dhp, int f)
 141 {
142 dhp->dh_flags |= f;
 143 }
 145 void
 146 dis_flags_clear(dis_handle_t *dhp, int f)
 147 {
148 dhp->dh_flags &= ~f;
 149 }
 151 void
 152 dis_handle_destroy(dis_handle_t *dhp)
 153 {
154 if (dhp->dh_arch->da_handle_detach != NULL)
155 dhp->dh_arch->da_handle_detach(dhp);
157dis free(dhp, sizeof (dis handle t));
 158 }
 160 dis_handle_t *
 161 dis_handle_create(int flags, void *data, dis_lookup_f lookup_func,
162 dis_read_f read_func)163 {
164 dis_handle_t *dhp;
165dis arch t *arch = NULL;
166 int i;
168 /* Select an architecture based on flags */
169 for (i = 0; dis_archs[i] != NULL; i++) {
170 if (dis_archs[i]->da_supports_flags(flags)) {
171 arch = dis_archs[i];
172 break;
173 }
174 }
175if (arch == NULL)176 (void) dis_seterrno(E_DIS_UNSUPARCH);
177return (NULL);
178 }
180if ((dhp = dis\_zalloc(sizeof (dis\_handle_t))) == NULL) (181 (void) dis_seterrno(E_DIS_NOMEM);
182 return (NULL);
183 }
184 dhp->dh_arch = arch;
185 dhp->dh_lookup = lookup_func;
186 dhp->dh_read = read_func;
187 dhp->dh_flags = flags;
188 dhp->dh_data = data;
190 /*
191 * Allow the architecture-specific code to allocate192 * its private data.193 */
```
**new/usr/src/lib/libdisasm/common/libdisasm.c <sup>4</sup> if (arch->da\_handle\_attach != NULL &&**  $arch$ ->da\_handle\_attach(dhp) != 0) { **dis\_free(dhp, sizeof (dis\_handle\_t)); /\* dis errno already set \*/ return (NULL); } return (dhp); } int dis\_disassemble(dis\_handle\_t \*dhp, uint64\_t addr, char \*buf, size\_t buflen) { return (dhp->dh\_arch->da\_disassemble(dhp, addr, buf, buflen)); }**  $210/$  **/\* \* On some instruction sets (e.g., x86), we have no choice except to \* disassemble everything from the start of the symbol, and stop when we \* have reached our instruction address. If we're not in the middle of a \* known symbol, then we return the same address to indicate failure. \*/ static uint64\_t dis\_generic\_previnstr(dis\_handle\_t \*dhp, uint64\_t pc, int n) { uint64\_t \*hist, addr, start; int cur, nseen; uint64\_t res = pc; if (n <= 0) return (pc); if (dhp->dh\_lookup(dhp->dh\_data, pc, NULL, 0, &start, NULL) != 0 || start == pc) return (res); hist = dis\_zalloc(sizeof (uint64\_t) \* n);** for (cur = , nseen =  $0$ , addr = start; addr <  $pc$ ; addr = dhp->dh\_addr) { **hist[cur] = addr; cur = (cur + 1) % n; nseen++; /\* if we cannot make forward progress, give up \*/ if (dis\_disassemble(dhp, addr, NULL, 0) != 0) goto done; } if** (addr  $!=$  pc) {<br>/\* **/\* \* We scanned past %pc, but didn't find an instruction that \* started at %pc. This means that either the caller specified \* an invalid address, or we ran into something other than code \* during our scan. Virtually any combination of bytes can be \* construed as a valid Intel instruction, so any non-code bytes \* we encounter will have thrown off the scan. \*/ goto done; }**  $res = hist[(cur + n - MIN(n, nseen)) % n];$  **done: dis\_free(hist, sizeof (uint64\_t) \* n); return (res); }**

**new/usr/src/lib/libdisasm/common/libdisasm.c<sup>5</sup>**

```
261 /*
262 * Return the nth previous instruction's address. Return the same address263 * to indicate failure.264 */
265 uint64_t
 266 dis_previnstr(dis_handle_t *dhp, uint64_t pc, int n)
 267 {
268 if (dhp->dh_arch->da_previnstr == NULL)
269 return (dis_generic_previnstr(dhp, pc, n));
271 return (dhp->dh_arch->da_previnstr(dhp, pc, n));
 272 }
 274 int
 275 dis_min_instrlen(dis_handle_t *dhp)
 276 {
277 return (dhp->dh_arch->da_min_instrlen(dhp));
 278 }
 280 int
 281 dis_max_instrlen(dis_handle_t *dhp)
 282 {
283 return (dhp->dh_arch->da_max_instrlen(dhp));
 284 }
 286 static int
 287 dis_generic_instrlen(dis_handle_t *dhp, uint64_t pc)
 288 {
289 if (dis_disassemble(dhp, pc, NULL, 0) != 0)
290 return (-1);
292 return (dhp->dh_addr - pc);
 293 }
 295 int
 296 dis_instrlen(dis_handle_t *dhp, uint64_t pc)
 297 {
298 if (dhp->dh_arch->da_instrlen == NULL)
299 return (dis_generic_instrlen(dhp, pc));
301 return (dhp->dh_arch->da_instrlen(dhp, pc));
 302 }
 304 int
 305 dis_vsnprintf(char *restrict s, size_t n, const char *restrict format,
306 va_list args)307 {
308 #ifdef DIS_STANDALONE
309 return (mdb_iob_vsnprintf(s, n, format, args));
 310 #else
311 return (vsnprintf(s, n, format, args));
 312 #endif
 313 }
 315 int
 316 dis_snprintf(char *restrict s, size_t n, const char *restrict format, ...)
 317 {
318 va_list args;
320 va_start(args, format);
321 n = dis_vsnprintf(s, n, format, args);
322 va_end(args);
324 return (n);
 325 }
```
new/usr/src/lib/libdisasm/common/libdisasm.h  $\mathbf{1}$ 2897 Thu Jul 23 08:02:31 2015 new/usr/src/lib/libdisasm/common/libdisasm.h 6066 dis: support for System/370, System/390, and z/Architecture ELF bins  $1 / *$ 2 \* CDDL HEADER START  $3^{\prime}$ 4 \* The contents of this file are subject to the terms of the 5 \* Common Development and Distribution License (the "License"). \* You may not use this file except in compliance with the License. 6  $7^{\circ}$ 8 \* You can obtain a copy of the license at usr/src/OPENSOLARIS.LICENSE \* or http://www.opensolaris.org/os/licensing. -9 10 \* See the License for the specific language governing permissions 11 \* and limitations under the License.  $12 *$ 13 \* When distributing Covered Code, include this CDDL HEADER in each  $14 *$  file and include the License file at usr/src/OPENSOLARIS LICENSE. 15 \* If applicable, add the following below this CDDL HEADER, with the 16 \* fields enclosed by brackets "[]" replaced with your own identifying 17 \* information: Portions Copyright [yyyy] [name of copyright owner]  $18 *$ 19 \* CDDL HEADER END  $20 * /$  $22/$ 23 \* Copyright 2007 Sun Microsystems, Inc. All rights reserved. 24 \* Use is subject to license terms. 25 \* Copyright 2012 Joshua M. Clulow <josh@sysmgr.org> 26 \* Copyright 2015 Josef 'Jeff' Sipek <jeffpc@josefsipek.net> 27 #endif  $/*$  ! codereview \*/  $28 * 1$ 30 #ifndef \_LIBDISASM H 31 #define LIBDISASM H 33 #include <sys/types.h> 35 #ifdef \_\_cplusplus  $36$  extern  $\overline{C}$   $\overline{\overline{C}}$ 37 #endif 39 typedef struct dis handle dis handle t; 41 #define DIS DEFAULT  $0 \times 0$ 43 /\* SPARC disassembler flags \*/  $0 \times 0.01$ 44 #define DIS\_SPARC\_V8 45 #define DIS SPARC V9  $0x002$ 46 #define DIS\_SPARC\_V9\_SGI  $0 \times 004$ 47 #define DIS SPARC V9 OPL  $0x008$ 49 /\* x86 diassembler flags \*/ 50 #define DIS X86 SIZE16  $0x100$ 51 #define DIS\_X86\_SIZE32  $0 \times 010$ 52 #define DIS X86 SIZE64  $0x020$ 54 /\* s390 disassembler flags \*/  $0 \times 200$ 55 #define DIS\_S370 56 #define DIS \$390 31  $0 \times 400$  $57$  #define DIS\_ $$390$ \_64  $0 \times 800$ 59 #endif /\* ! codereview \*/ 60 /\* generic disassembler flags \*/ 61 #define DIS OCTAL  $0 \times 040$ 

new/usr/src/lib/libdisasm/common/libdisasm.h 62 #define DIS NOIMMSYM  $0 \times 080$ 64 #define DIS\_ARCH\_MASK (DIS\_SPARC\_V8 | DIS SPARC\_V9 | DIS\_SPARC\_V9\_SGI | DIS SPARC V9 OPL | \ 65 DIS X86 SIZE16 | DIS X86 SIZE32 | DIS X86 SIZE64 | 66 67 DIS\_S370 | DIS\_S390\_31 | DIS\_S390\_64) DIS\_X86\_SIZE16 | DIS\_X86\_SIZE32 | DIS\_X86\_SIZE64)  $26$ 69 typedef int (\*dis\_lookup\_f)(void \*, uint64\_t, char \*, size\_t, uint64\_t \*, size  $t * i$ :  $70$ 71 typedef int (\*dis read f)(void \*, uint64 t, void \*, size t); 73 extern dis handle t \*dis handle create(int, void \*, dis lookup f, dis read f); 74 extern void dis\_handle\_destroy( $dis\_handle_t$  \*); 76 extern int dis disassemble(dis handle t \*, uint64 t, char \*, size t); 77 extern uint64\_t dis\_previnstr(dis\_handle\_t \*, uint64\_t, int n); 78 extern void dis\_set\_data(dis\_handle\_t \*, void \*);<br>79 extern void dis flags set(dis handle t \*, int f); 80 extern void dis\_flags\_clear(dis\_handle\_t \*, int f); 81 extern int dis\_max\_instrlen(dis\_handle\_t \*); 82 extern int dis\_min\_instrlen(dis\_handle\_t \*); 83 extern int dis\_instrlen(dis\_handle\_t  $\star$ , uint64\_t); 85 /\* libdisasm errors \*/ 86 #define E\_DIS\_NOMEM  $\overline{1}$ /\* Out of memory  $*/$ 87 #define E DIS INVALFLAG  $\overline{2}$ /\* Invalid flag for this architecture \*/ 88 #define E\_DIS\_UNSUPARCH  $\overline{3}$ /\* Unsupported architecture \*/ 90 extern int dis errno(void); 91 extern const char \*dis strerror(int); 93 #ifdef cplusplus  $94$ } unchanged\_portion\_omitted\_

 $\overline{ }$